### Вінницький національний технічний університет

(повне найменування вищого навчального закладу)

Факультет інформаційних електронних систем (повне найменування інституту, назва факультету (відділення))

Кафедра Інформаційних радіоелектронних технологій і систем (повна назва кафедри (предметної, циклової комісії))

## **Бакалаврська дипломна робота на тему:**

## **«Радіопередавальний блок обладнання передачі даних по бездротових широкосмугових мережах»**

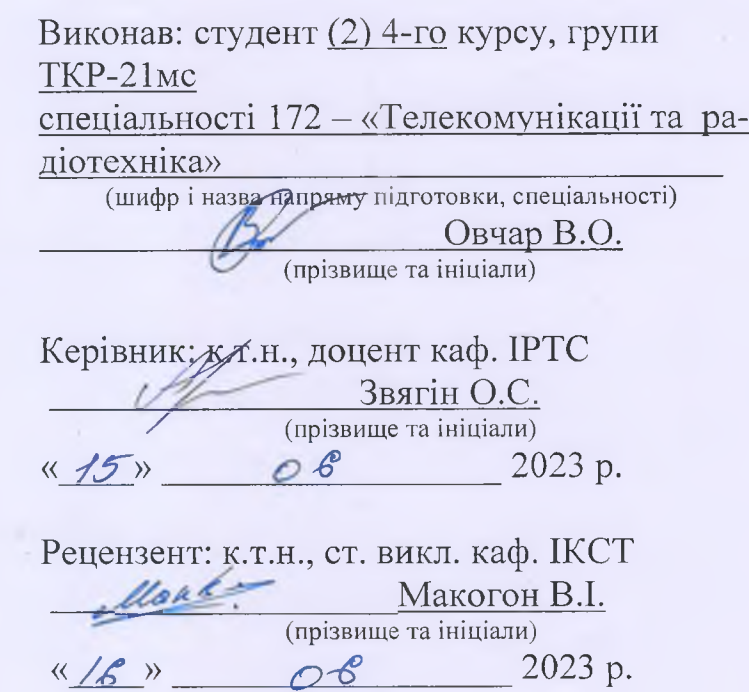

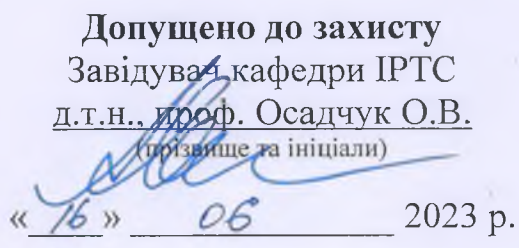

Вінниця ВНТУ - 2023 рік

Вінницький національний технічний університет Факультет Інформаційних електронних систем\_\_\_\_\_\_\_\_\_\_\_\_\_\_\_\_\_ Кафедра Інформаційних радіоелектронних технологій і систем Рівень вищої освіти перший (бакалаврський) Галузь знань - 17 Електроніка та телекомунікації Спеціальність - 172 - «Телекомунікації та радіотехніка» Освітньо-професійна програма - «Радіотехніка»

> **ЗАТВЕРДЖУЮ Завідувач кафедри ІРТС** дл. н. проф. Осадчук О.В.

**21.03.** 2023 року

## **ЗАВДАННЯ НА БАКАЛАВРСЬКУ ДИПЛОМНУ РОБОТУ СТУДЕНТУ** *\**

Овчару Володимиру Олександровичу

(прізвище, ім'я, по батькові)

1. Тема роботи Радіопередавальний блок обладнання передачі даних по бездротових широкосмугових мережах

керівник роботи к.т.н., доц., доцент кафедри ІРТС Звягін О.С.

затверджені наказом вищого навчального закладу від "20" 03 2023 року № 67

2. Строк подання студентом роботи 19 06 2023 року

3. Вихідні дані до роботи: Ширина каналу — 1,75; 3; 7 і 10 МГц. ОГДМ-модем, оснащений ЦАП і АЦП (10 розрядів). Вхідний/вихідний інтерфейс реалізований на проміжній частоті 10 МГц. Підтримується модуляція 2/4/16/64-ОАМ. У пристрої реалізовані механізми часової і частотної синхронізації, підтримується часове і частотне розділення каналів, дуплексний і напівдуплексний режими. Відносна нестабільність частоти не більше 10°. Коефіцієнт нелінійних спотворень вихідного сигналу 0.1%. Пристрій повинен забезпечувати сумісність з вимогами сучасного розширення стандарту широкосмугового доступу згідно стандарту ІЕЕЕ 802.16е. Час готовності до роботи, не більше 5 с

4. Зміст текстової частини: Вступ. Бездротові широкосмугові мережі. Розроблення пристрою. Електричний розрахунок пристрою передачі даних. Моделювання каскадів пристрою. Охорона праці. Висновки. Список використаних джерел. Додатки.

5. Перелік ілюстративного матеріалу (з точним зазначенням обов'язкових креслень): схема електрична структурна; схема електрична принципова: результати моделювання.

# 6. Консультанти розділів роботи

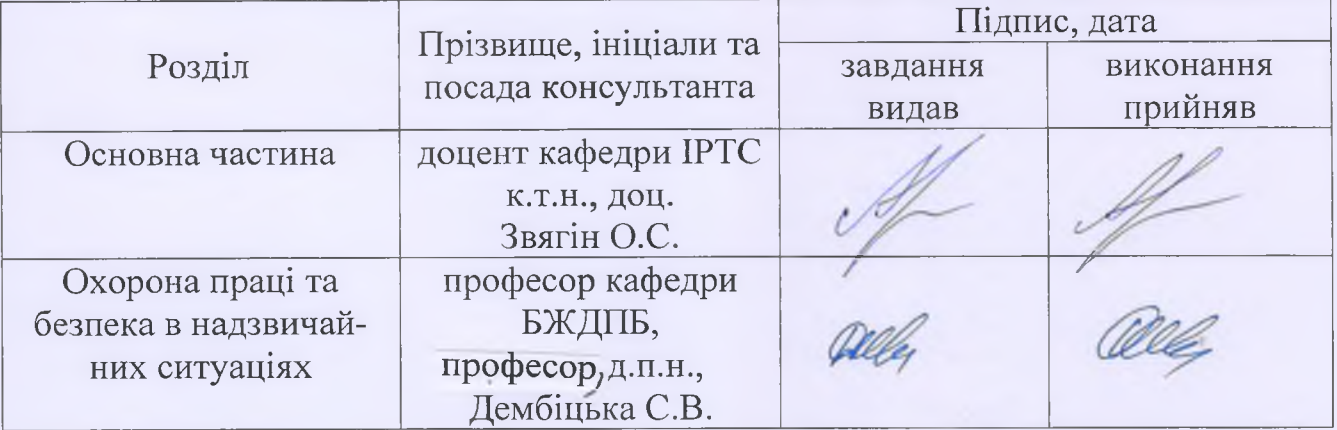

# 7. Дата видачі завдання *<sub>г</sub>* 22. 03. 2023 року

# КАЛЕНДАРНИЙ ПЛАН

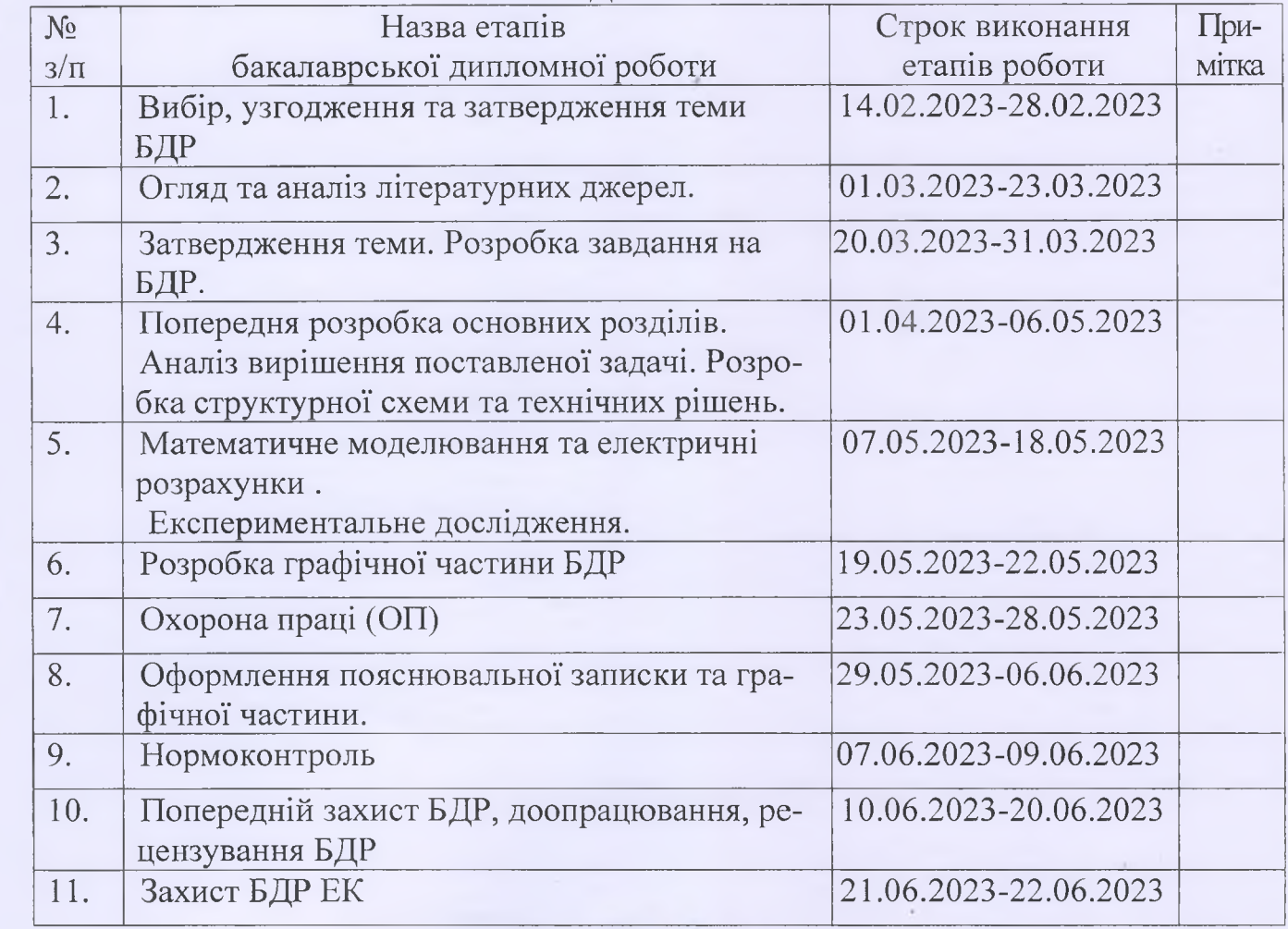

талпис

 $(\frac{m}{2})$ 

Студент

Овчар В.О.

Керівник роботи

Звягін О.С.

#### **АНОТАЦІЯ**

УДК 621.396

Овчар В. О. Радіопередавальний блок обладнання передачі даних по бездротових широкосмугових мережах. Бакалаврська дипломна робота. – Вінниця: ВНТУ, 2023. – 90 с. На українській мові. Бібліогр.: 18 . назв; Рис.: 21.

В бакалаврській дипломній роботі виконана розробка пристрою передачі даних по бездротовим широкосмуговим мережам блоку, що призначений для реалізації зв'язку між джерелом та приймачем цифрової інформації.

Схемні рішення забезпечують проведення експериментальних досліджень основних показників пристрою передачі даних по бездротовим широкосмуговим мережам в цілому і окремих його каскадів на основі яких можливо виконати вдосконалення та новітні розробки проекту. Також у бакалаврській дипломній роботі проведено розрахунки розділу безпеки життєдіяльності.

Ключові слова: передача, бездротовий, мережа.

#### **ABSTRACT**

#### UDK 621.396

Ovchar V.O. Radio transmission unit of data transmission equipment over wireless broadband networks. Bachelor thesis. – Vinnytsia: VNTU, 2023. – 90 p. In Ukrainian language. Bibliography: 18 titles; Fig.: 21.

In the bachelor thesis, the development of a device for transmitting data via wireless broadband networks of the block, designed to implement communication between the source and the receiver of digital information, was carried out.

Schematic solutions provide experimental studies of the main indicators of the data transmission device on wireless broadband networks as a whole and its separate cascades, on the basis of which improvements and the latest develop-ments of the project can be carried out. Also in the bachelor thesis, calculations were made for the life safety section.

Key words: transmission, wireless, network.

# **ЗМІСТ**

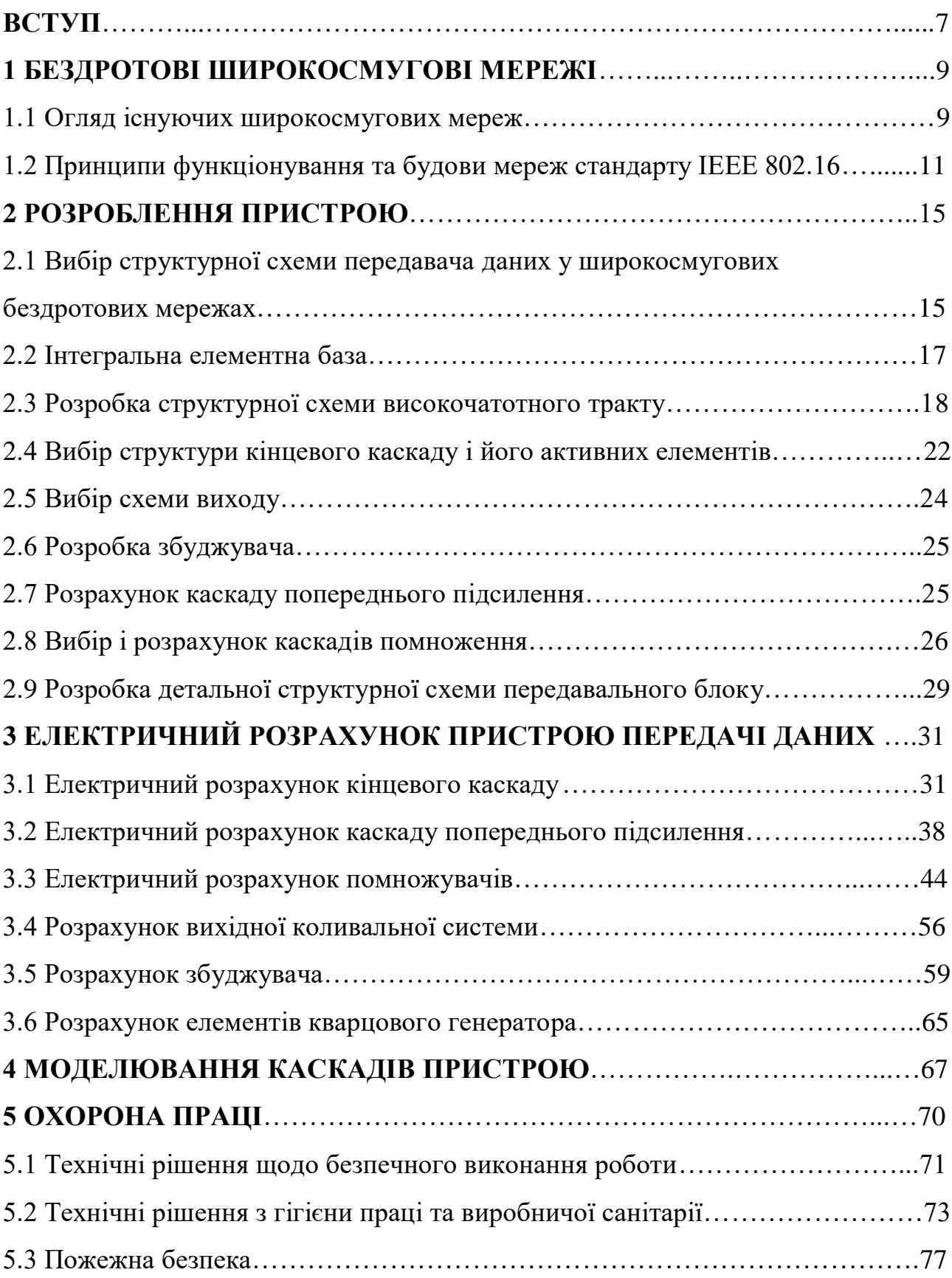

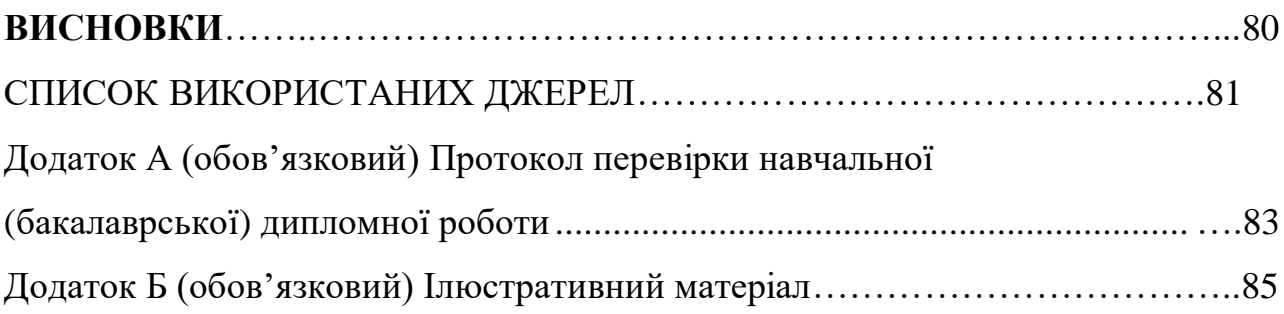

#### **ВСТУП**

**Актуальність теми.** В даний час існує велика кількість різноманітних пристроїв передачі даних, але не всі вони володіють оптимальним співвідношенням між ціною і функціональними характеристиками. Покращення такого співвідношення можна забезпечити за рахунок використання при розробці та виготовленні нової елементної бази, нового устаткування та багато іншого, тому відновлення такого процесу дуже багато коштує і в зв'язку із подорожчанням кольорових металів випуск елементної бази завдає багато клопоту виробникам, те що покупець не може придбати даний товар по таким цінам, отже попит на них падає.

**Аналіз останніх досліджень.** Існує ряд аналогічних пристроїв передачі даних, наприклад, 4G WiMAX модем Samsung SWC U200. Такий пристрій є доволі розповсюдженим але має деякі недоліки – масогабаритні властивості, споживана потужність, максимальна швидкість передавання інформації, радіус дії. Використання такого пристрою не є оптимальним по співвідношенню характеристик. Отже, зміняючи елементну базу і зміняючи її новою розробкою пристрою, можливим є забезпечення: зменшення габаритних розмірів, зменшених маси, зниження напруги живлення та потужності споживання, а також зменшення ціни на пристрій. Сам пристрій можливо використовувати і в інших сферах, що дає можливість продавати його у більшій кількості. Порівняно невелике енергоспоживання керуючих і комутуючих пристроїв і самого пристрою в цілому. Розробка сучасник пристроїв і технологій дає можливість вирішенню актуальних задач і проблем.

**Метою роботи** є покращення ефективності функціонування бездротових широкосмугових мережах шляхом розробки радіопередавального блоку обладнання передачі даних.

**Об'єктом дослідження** є широкосмугові мережі.

**Предмет дослідження** – пристрої широкосмугових мереж.

Для досягнення поставленої мети в бакалаврській дипломній роботі розв'язуються наступні задачі:

- проаналізувати існуючі передавачі бездротових широкосмугових мереж;

- розробити структурну схему радіопередавального блоку обладнання передачі даних по бездротових широкосмугових мережах;

- розробити електричну принципову схему радіопередавального блоку обладнання передачі даних по бездротових широкосмугових мережах.

**Методи дослідження** ґрунтуються на використанні: рівнянь математичної фізики під час розробки математичних моделей пристрою; теорії розрахунку нелінійних електричних кіл; імітаційному моделюванні.

#### **Наукова новизна одержаних результатів**

Наукова новизна роботи полягає в отриманні наступних результатів:

Проведено аналіз публікацій, присвячених теоретичним і експериментальним дослідженням радіопередавальних блоків обладнання передачі даних по бездротових широкосмугових мережах.

Розглянуто особливості побудови радіопередавального блоку обладнання передачі даних по бездротових широкосмугових мережах.

#### **Практичне значення одержаних результатів**

Практична цінність роботи полягає в тому, що: розроблено структурну та принципову схему радіопередавального блоку обладнання передачі даних по бездротових широкосмугових мережах.

**Особистий внесок здобувача**. Основні положення і результати бакалаврської дипломної роботи отримані автором практично самостійно в науковій школі д.т.н., проф. Осадчука О.В.

**Структура і обсяг роботи**. Бакалаврська дипломна робота складається зі вступу, 5 розділів, висновків, додатків та списку використаних джерел.

### **1 БЕЗДРОТОВІ ШИРОКОСМУГОВІ МЕРЕЖІ**

1.1 Огляд існуючих широкосмугових мереж

Зазвичай бездротові мережі передачі інформації (БСПІ) підрозділяють:

- за способом обробки первинної інформації — на цифрові і аналогові;

- за шириною смуги передачі — на вузькосмугові, широкосмугові і надширокосмугові;

- по локалізації абонентів — на рухливих і фіксованих;

- по географічній протяжності — на персональних, локальних, регіональних (міські) і глобальних;

- по виду інформації, що передається — на системи передачі мови, відеоінформації і даних.

Цілком справедливі і системи градації на основі використовуваної технології (супутникові мережі, атмосферні оптичні лінії і т. ін.), за призначенням.

Оскільки в центрі уваги знаходяться цифрові бездротові широкосмугові системи, приведемо їх відмінні ознаки, охарактеризувавши і «суміжні» системи. Термін «бездротовість» визначається легко — відсутній сполучний дріт (оптоволоконний або мідний кабель). Також відносно просто визначити, цифрова система або ні. До цифрових відносять системи, в яких вхідна аналогова інформація (наприклад, голос, аналоговий телевізійний сигнал і т. п.) спочатку перетвориться в цифрову (дискретну) форму. Проте вже тут виникає деяка нечіткість. Насправді, будь-який сигнал при передачі через фізичний канал має чисто аналоговий вигляд, він в принципі не має бути дискретним (чим далі форма сигналу від безконечної синусоїди, тим більше паразитних гармонік і пов'язаних з ними неприємностей), чого добиваються спеціальними методами. Тому термін «цифрова система» говорить тільки про те, що в ній вхідні аналогові дані оцифровані і обробляються (фільтрація, скремблювання, комутація) переважно цифровими методами.

Ще складніше з шириною смуги. Зазвичай вважають, що якщо ширина спектральної смуги *F,* в якій працює система, багато менше центральної частоти цієї смуги *fс*, то система вузькосмугова (тобто *F/f<sup>c</sup> <*g; 1). Інакше система широкосмугова. Критерій вельми розпливчатий. В області цифрових систем передачі приводять і інші визначення широкосмугової [1]: наприклад, система широкосмугова, якщо передавальна функція каналу в цій смузі істотно змінюється залежно від частоти (тобто передавальна функція в робочій смузі вузькосмугової системи практично не залежить від частоти). Очевидно, що визначення ці досить розпливчаті. У нашому випадку під терміном «широкосмугова система» ми розумітимемо такі системи, де виявляються специфічні ефекти і властивості, пов'язані з широкою робочою смугою. Тому точний критерій не істотний та і не можливий.

Поділ на мобільні і рухливі системи, здавалося б, настільки простий, насправді також не є тривіальним. Слід розрізняти власне можливість мобільності абонентів, що надається технологією, і поділ на мобільну і фіксовану служби зв'язку, пов'язане з питаннями частотного розподілу і ліцензування. Найбільш характерним прикладом є історія появи в Україні бездротового телефонного зв'язку стандарту IS-95 (CDMA). Устаткування цього стандарту спочатку було дозволене до використання в нашій країні тільки для надання послуг фіксованого зв'язку. Проте, як відомо, IS-95 є стандартом мобільного стільникового зв'язку. Технологічно його ніяк не можна «зафіксувати». Аналогічна невизначеність склалася зараз і в супутниковому зв'язку. Якщо ж говорити з технічної точки зору, обмежувати мобільність може чутливість технології зв'язку до швидкості руху абонента, складність переходу з однієї зони обслуговування в суміжну без розриву зв'язку, сприйнятливість до короткочасних пропаж зв'язку і тому подібне

Поділ за розміром зони обслуговування також досить умовний, якщо розглядати сусідні градації. До персональних мереж (WPAN — wireless personal area network) відносять системи з радіусом дії від сантиметрів до декількох метрів (до 10…15 м). Основне призначення таких мереж полягає в заміщенні кабельної системи для зв'язку обладнання (наприклад, комп'ютера і периферійних пристроїв). При цьому потужність випромінювання передавачів, як правило, не перевищує 10 мВт. Локальні мережі (WLAN — wireless local area network) мають на увазі взаємну віддаленість пристроїв на відстані до сотень метрів і потужностей передавачів до 100 мВт. Це мережі, призначені для об'єднання пристроїв в межах локальної зони (будівлі, підприємства і тому подібне). Відзначимо, що на основі стандартів локальних бездротових мереж цілком успішно будують і мережі міського масштабу. Наприклад, вживання в цій якості використовують такі технології, як DECT і IEEE 802.11.

До мереж міського масштабу (регіонального) можна віднести безліч різних технологій. Це і наземне теле- і радіомовлення, і стільниковий зв'язок, і транкові системи. Недавно з'явилося сімейство стандартів на широкосмугові бездротові мережі міського масштабу IEEE 802.16. Якщо ж говорити про глобальні бездротові системи передачі даних, то вони представлені супутниковими системами зв'язку. Проте з урахуванням того, що, наприклад, практично всі мережі стільникової телефонії так чи інакше зв'язані один з одним, всі вони розробляються з врахуванням можливості взаємодії, можна (правда, з деякою натяжкою) говорити і про глобальні стільникові мережі.

Приведені вище міркування показують, що будь-яке визначення, так або інакше БСПІ, не варто сприймати буквально і вже тим більше не варто дивуватися з вживання тієї або іншої технології «не за призначенням».

#### 1.2 Принципи функціонування та будови мереж стандарту IEEE 802.16

На фізичному рівні стандарт IEEE 802.16 передбачає три принципово різних методи передачі даних — метод модуляції однієї носійної (SC, в діапазоні нижче 11 ГГц — SCa), метод модуляції за допомогою ортогональних носійних OFDM (orthogonal frequency division multiplexing) і метод мультиплексування (множинного доступу) за допомогою ортогональних носійних OFDMA (orthogonal frequency division multiple access) (див.

таблицю 1.1). Відзначимо, що метод SCa відрізняється від свого більш високочастотного стандарту SC перш за все методами завадостійкого кодування і модуляції (допускається квадратура 256-QAM).

Формально Mesh-мережа — це вид топології мережі IEEE 802.16 в режимі OFDM, і її фізичний рівень — це OFDM. Проте відмінності Meshмережі з режимами, що вже розгледіли, виявляються не лише та і не стільки на фізичному рівні. Основна відзнака Mesh-мережі від розглядуваної до цих пір архітектури «точка-багатоточка» в тому, що якщо в останньому випадку АС може спілкуватися тільки з БС, то в Mesh-мережі можлива взаємодія безпосередньо між АС. Оскільки мережі стандарту IEEE 802.16 орієнтовані на роботу з широкими частотними каналами, Mesh-жережі увійшли до стандарту зовсім не в цілях створення однорангових локальних мереж — для цього є стандарти групи IEEE 802.11. Причина в іншому — необхідний інструмент побудови широкосмугової мережі, в якій трафік може передаватися по ланцюжку з декількох станцій, ліквідовуючи тим самим проблеми передачі за відсутності прямої видимості. Відповідно, і всі механізми управління, що в принципі дозволяють побудувати децентралізовану розподілену мережу, орієнтовані все ж на деревовидну архітектуру (кореневий вузол — БС) з виділеною базовою станцією і домінуючими потоками БС-АС.

У Mesh-мережі всі станції (вузли) формально рівноправні. Проте практично завжди присутній один вузол, через який відбувається обмін трафіку Mesh-мережі із зовнішнім оточенням (рис. 1.1). Такий вузол називають базовою станцією Mesh-мережі, саме на нього покладається частка необхідних для управління Mesh-мережею функцій. При цьому управління доступом може відбуватися або на основі механізму розподіленого управління, або централізованим способом під управлінням БС. Можлива і комбінація цих методів.

Базове поняття в Mesh-мережі — сусіди. Під сусідами певного вузла розуміють всі вузли, які можуть встановлювати з ним безпосереднє з'єднання. Всі вони утворюють сусідське оточення. Вузли, пов'язані із заданим вузлом через сусідські вузли, називають сусідами другого ладу. Можуть бути сусіди третього порядку і тд.

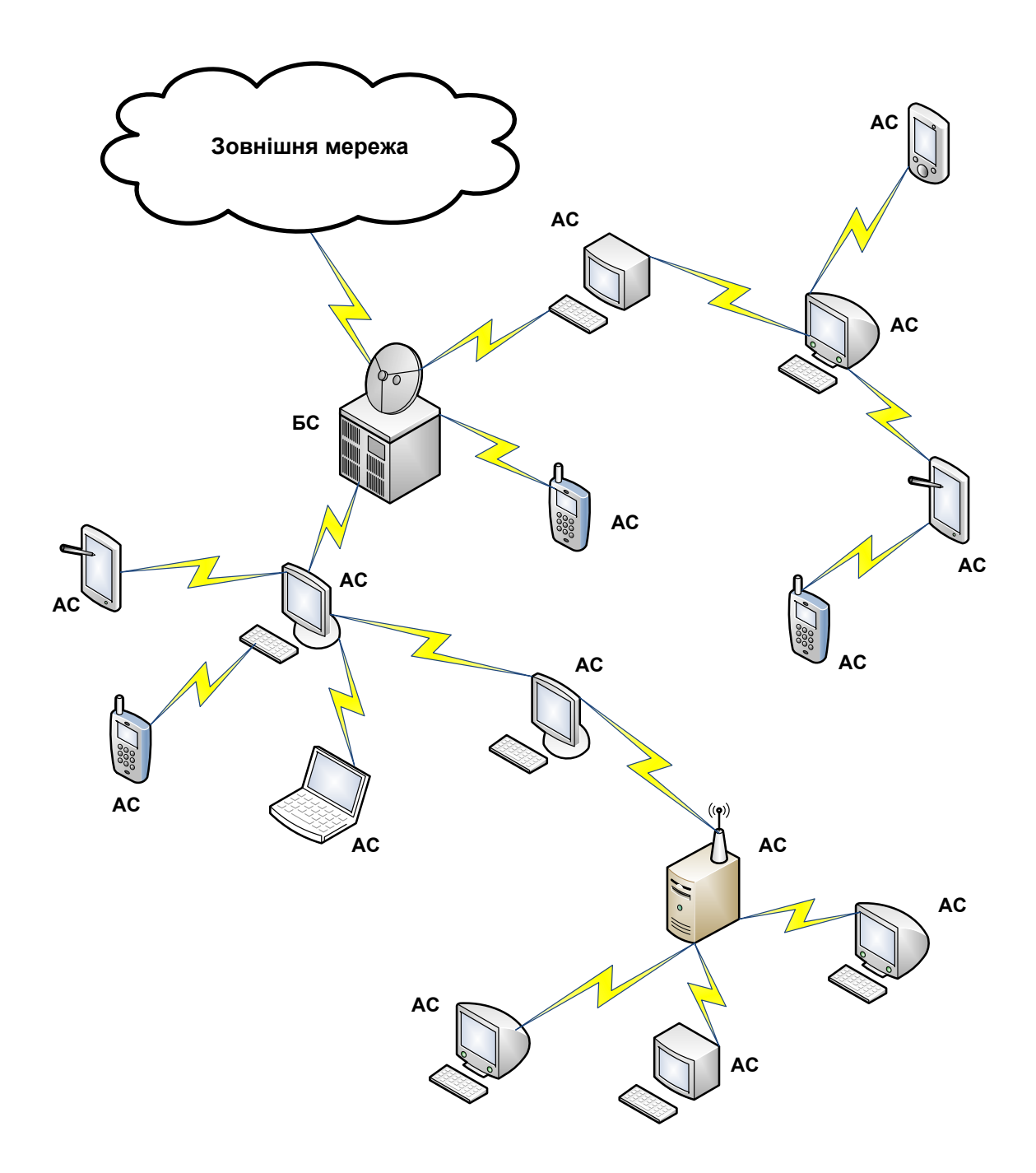

Рисунок 1.1 – Приклад Mesh-мережі

У Mesh-мережі немає поняття висхідних/нисхідних каналів. Весь обмін відбувається за допомогою кадрів. Станції або передають повідомлення у відведених їм часові інтервали (відповідно до попереднього призначення каналів), або дістають доступ до каналів довільним (конкурентним) чином. Кожен вузол має унікальний 48-розрядна МАС-адреса. Крім того, для ідентифікації усередині Mesh-мережі станціям привласнюється 16-розрядний мережевий ідентифікатор. Кожен вузол постійно зберігає список даних про всіх своїх сусідів (з вказівкою віддаленості, сектори для направленої антени, зразкової необхідної потужності передавача для зв'язку, затримки поширення сигналу і т. ін.) і транслює його в мережу із заданою періодичністю. На підставі сукупності цих списків від кожного з вузлів і відбувається управління мережею.

### **2 РОЗРОБЛЕННЯ ПРИСТРОЮ**

2.1 Вибір структурної схеми передавача даних у широкосмугових бездротових мережах

Ще одна важлива особливість вживання багатоелементних антенних систем — це можливість використовувати те, що просторово-часове розноситься каналів (Space-Time Coding, STC), що передають, для поліпшення проходження радіосигналів. Ідея методу — рознести, просторово і в часі, джерело одного і того ж сигналу, тобто декілька змінити умови його проходження. Вірогідність безпомилкового прийому такого сигналу (після відповідної первинної обробки в приймачі) істотно зростає.

У стандарті IEEE 802.16 використовується схема просторово-часового рознесення, запропонована Аламоуті [118]. Суть методу проста — вихідний потік символів розбивається на два (наприклад, парні і непарні символи), сформовані паралельно (рис. 2.1). У передавачі використовується два антенні канали, що діють паралельно і що використовують спільний тактовий генератор (що забезпечує синхронність). Таким чином, реалізується так звана схема каналу MISO (Multiple Input Single Output) — декілька входів і один вихід (по відношенню до каналу).

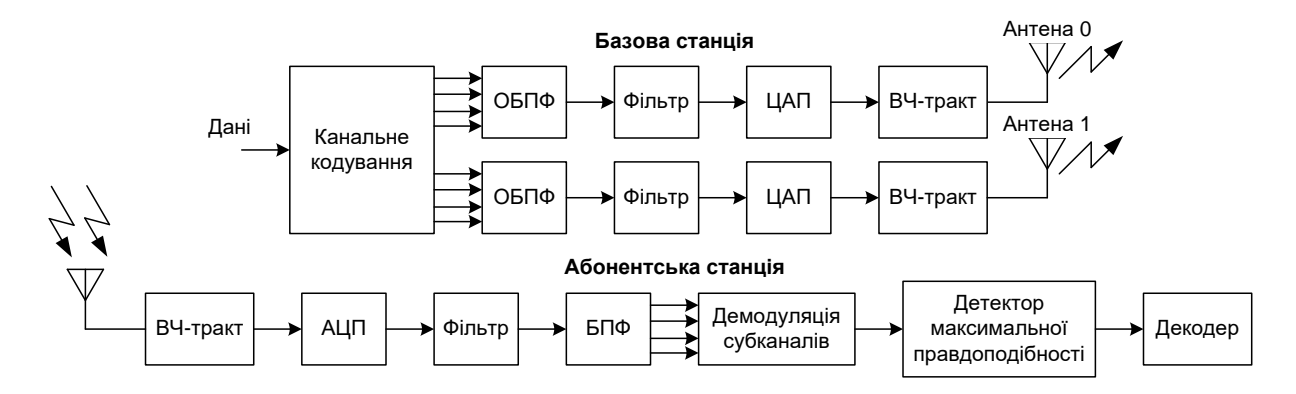

Рисунок 2.1 – Метод просторово-часового кодування по схемі MISO

Спочатку антена 0 транслює символ  $S_0$ , антена 1 — символ  $S_1$ . У наступний символьний інтервал антена 0 передає символ —  $S_1$ , антена 1 символ  $S_0$  ( $S^*$  означає комплексне доповнення до  $S$ ). Приймач працює з однією антеною і в кожному символьному інтервалі приймає сигнали  $r_0$  і  $r_1$ . Знаючи передавальні характеристики каналів ( $h_0$  і  $h_1$ ), у приймачі можна відновити передані сигнали  $S_0$  і S1 згідно формулам (зрозуміло, обчислені значення є деяким наближенням до початкових значень  $S_0$  i  $S_1$ ):

$$
S_0 = h_0^* r_0 + h_1 r_1^*; \dots S_1 = h_1^* r_0 - h_0 r_1^*.
$$

З точки зору протоколів фізичного рівня вживання STC не вимагає особливих дій. Зона, що транслюється за допомогою STC, позначається в DL-MAP кожного кадру.

Раніше ми коротко розглянули стандарти передачі даних, що функціонують в Україні. З викладеного видно, що специфікація IEEE 802.16 надає виробникам апаратури досить широкі можливості, не обумовлюючи при цьому конкретними шляхами реалізації передбачених стандартом алгоритмів і механізмів. Фактично IEEE 802.16, як і належить стандарту, описує найзагальніші правила гри, слідуючи яким можливо створювати сумісну апаратуру. Якщо ця мета буде досягнута, нас чекає небувале пожвавлення ринку засобів бездротового доступу, а також пов'язаних з ним послуг. Доказ тому — імена лише деяких членів WiMax Forum, таких як Intel, Nokia, Analog Devices, Atheros Communications, Fujitsu Microelectronics America і багато інших.

Більш того, в низькочастотній області (менше 11 ГГц) деякі виробники оголосили про створення відповідної елементної бази. Саме у цьому діапазоні події можуть розвертатися більш нестримно.

2.2 Інтегральна елементна база

Однією з найрозповсюдженіших на даний момент є надвелика інтегральну схему (НВІС) на основі технологій OFDM (рис. 2.2). Пристрій, побудований по такій структурі підтримує режими модуляції 4-, 16- і 64-QAM, 1024-точкове БПФ, часове і частотне дуплексування, формування OFDMпакетів із захисним кодуванням. Допустима ширина каналу — від 3 до 7 МГц, швидкість передачі даних - до 35 Мбіт/с. Напруга живлення ядра і периферії складала 2,5 і 3,3 В відповідно.

Також є вдосконалена структура на OFDM — НВІС DM256. НВІС принципово відрізняється від попередниці. DM256 оснащена ЦАП і АЦП (10 розрядів). Вхідний/вихідний інтерфейс реалізовані у вигляді як складових (J і *Q)* квадратури*,* так і модульованого сигналу на проміжній частоті 10 МГц. Підтримується модуляція 2/4/16/64-QAM. У мікросхемі реалізовані механізми часової і частотної синхронізації, підтримується часове і частотне розділення каналів, в останньому випадку — дуплексний і напівдуплексний режими. Ширина каналу — 1,75; 3; 7 і 10 МГц, тривалість захисного інтервалу — від 1/4 до 1/32 від тривалості OFDM-символа. На апаратному рівні підтримується кодек Рида-Соломона і декодер Вітербі. Для побудови устаткування на базі DM256 додатково необхідний лише ВЧ-трансмітер і контролер МАС-рівня. СБІС може використовуватися як в БС, так і в абонентському устаткуванні.

Якщо попередня структура базується на режимі OFDM, то НВІС RN-2234 — структура з підтримкою режиму OFDMA стандарту IEEE 802.16 (рис. 3.2). Дана НВІС реалізує схеми модуляції QPSK, 16- і 64-QAM. Підтримуються як турбокоди, так і кодек Рида-Соломона. Пристрій включає АЦП (10 біт) і ЦАП (12 біт). При ширині каналу 14 МГц НВІС RN-2234 забезпечує швидкість передачі даних до 56 Мбіт/с. На апаратному рівні підтримана можливість роботи з AAS, включаючи режим STC в низхідному каналі. Випускається по КМОП-технології 0,18 мкм в корпусі 304 LF BGA (19 х 19 х 1,5 мм). Напруга

живлення ядра/периферії — 1,8/3,3 В. Максимальна споживана потужність — 2 Вт.

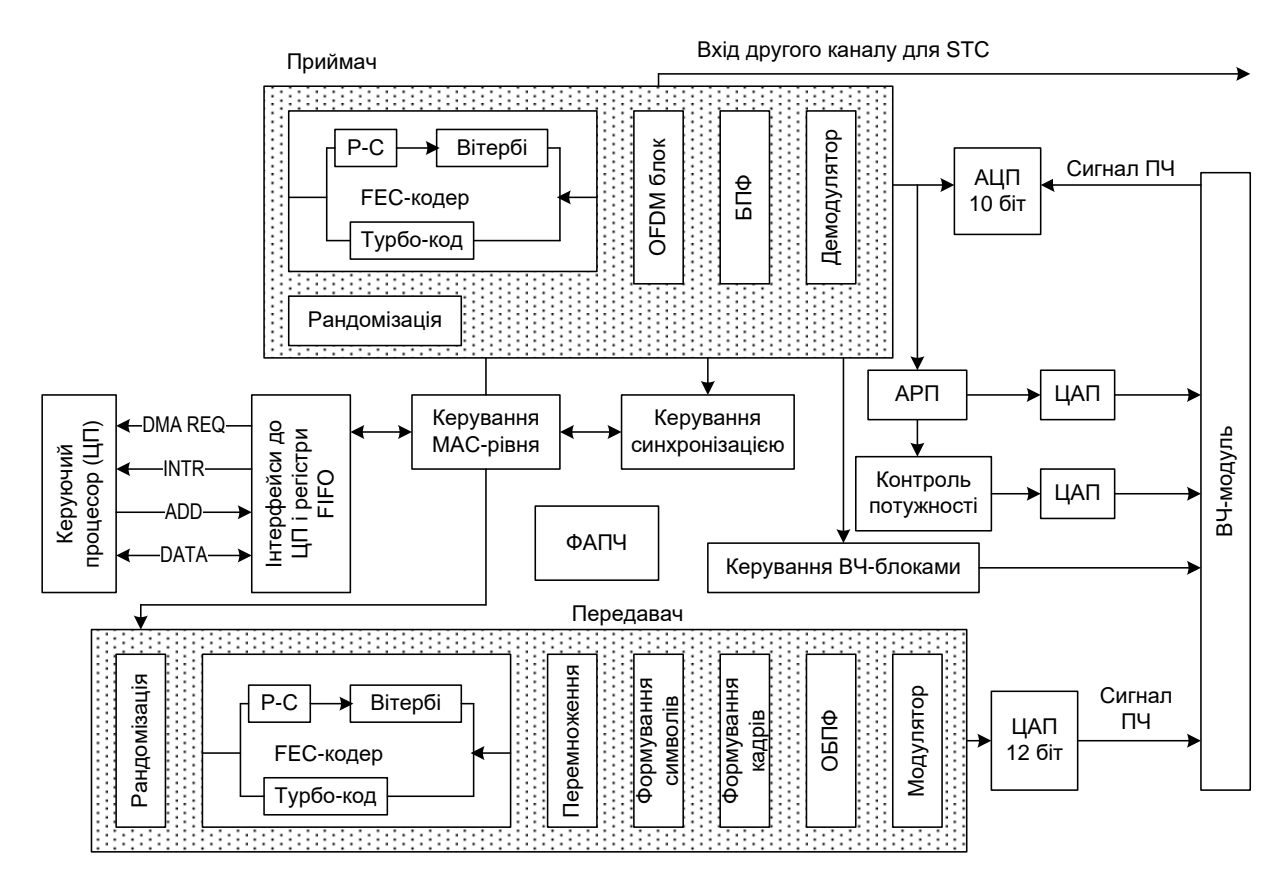

Рисунок 2.2 – Структура СБІС RN-2234 OFDMA-модему

Отже, даний час вважається початком впровадження обладнання сумісного з WiMax, різних напрямків для різних діапазонів частот: 2,5- 2,7, 3,4- 3,6, 5,725-5,85 ГГц і, можливо, деяких інших. Найближчим часом очікується початок серійного виробництва на основі чипсетів компанії Intel і, можливо, інших виробників чипсетів.

2.3 Розробка структурної схеми високочатотного тракту

Розглянемо три можливі структурні схеми ВЧ тракту, який необхідно розробити:

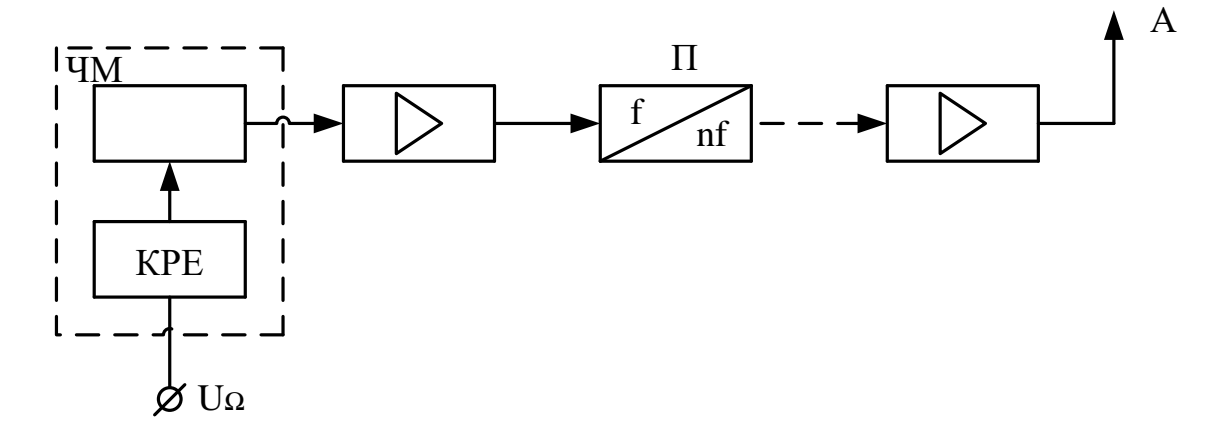

Рисунок 2.3 – Структурна схема радіопередавача з прямим методом отримання частотної модуляції

1. Структурна схема з прямим методом отримання частотної модуляції зображена на рисунку 2.3. Модуляція виконується в генераторі *Г* за допомогою керованого реактивного елемента *КРЕ.* Для отримання частотної модуляції з допустимо малим лінійним спотворенням використовують автогенератор з LCконтуром, який працює на 10-100МГц, при малих девіація частоти. Для збільшення девіації та отримання заданої робочої частоти використовують декілька ступенів помноження частоти *П*. Потім слідує тракт підсилення потужності радіочастоти. Автогенератор з LC-контуром має низьку стабільність частоти. При підключенні до автогенератора *КРЕ* стабільність погіршується. Для забезпечення необхідної високої стабільності частоти використовують системи автоматичної підстройки середнього значення (несучої) частоти, як показано на рис. 2.5. ЧМ-коливання із тракту підсилення передавача спочатку потрапляють на дільник частоти *Д* для зменшення індексу ЧМ і збільшення рівня середньої частоти, потім вони поступають на фазовий детектор *ФД*, де зрівнюються з частотою високостабільного кварцевого опорного генератора *ОГ*. Фільтр нижніх частот *ФНЧ* в тракті автопідстройки частоти призначений для виключення від'ємного зворотнього зв'язку по модулюючому коливанню.

Для отримання підвищеної стабільності частоти при ЧМ без автоматичної підстройки інколи використовують ЧМ-автогенератор, який стабілізований кварцевим резонатором. Однак при цьому стабільність частоти отримується нижча, ніж у кварцового генератора без ЧМ, девіація частоти – невелика, нелінійні спотворення складають близько 10%, що робить такий автогенератор придатним тільки для найпростіших систем низового зв'язку. [4]

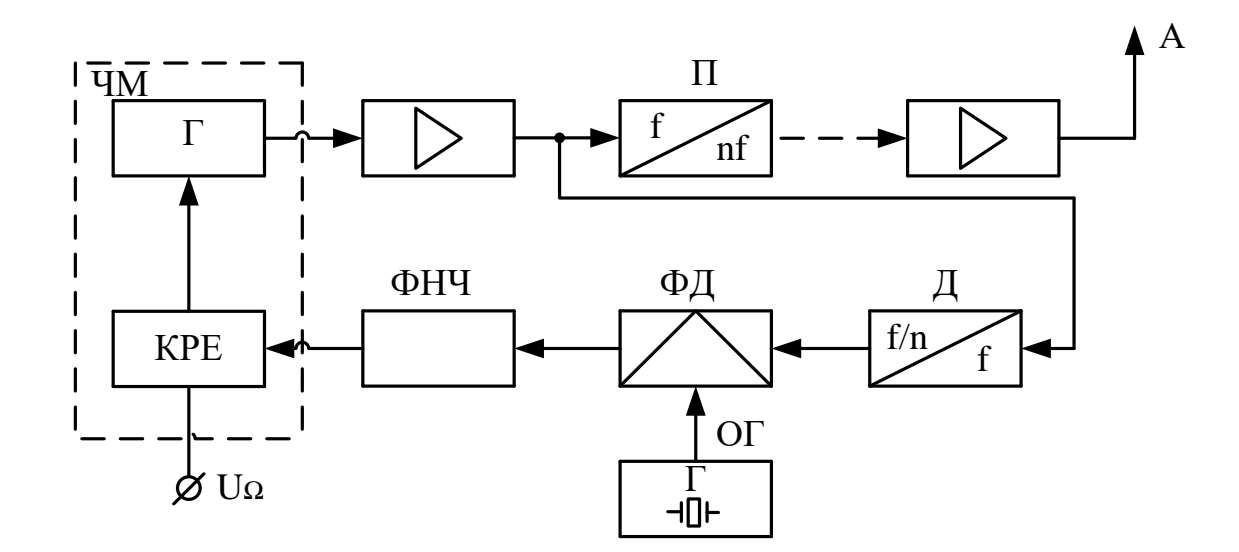

Рисунок 2.4 – Структурна схема ВЧ модуля з автоматичною підстройкою середнього значення частоти

2. Структурна схема з непрямим методом отримання частотної модуляції зображена на рисунку 2.4. В такому передавачі автогенератор не піддають модуляції і тому може бути досягнута висока стабільність частоти. Частотна модуляція здійснюється в малопотужних ступенях передавача. Після модулятора ставлять декілька ступенів помноження частоти та підсилення потужності. Щоб уникнути нелінійних спотворень при підсиленні ЧМколивань, підсилювачі та помножувачі повинні мати постійний коефіцієнт підсилення Кп і лінійну фазову характеристику по всій смузі частот, що відповідає практичній (діючій) ширині смуги спектра ЧМ-коливання. Відповідна частота контура повинна бути рівною середній частоті ЧМ-

коливань. Оскільки ЧМ коливання мають постійну амплітуду, нелінійні характеристики ламп і транзисторів не приводять до нелінійних спотворень. [4]

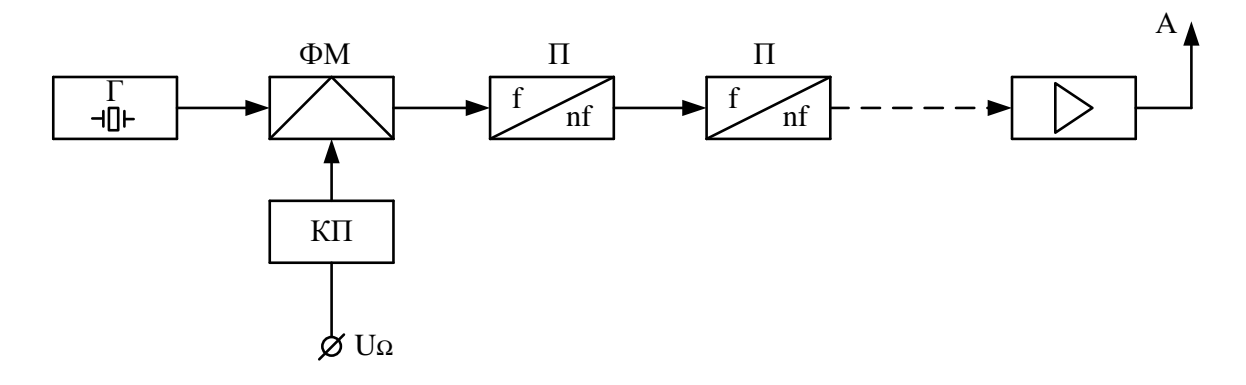

Рисунок 2.5 – Структурна схема передавального блоку з непрямим методом отримання частотної модуляції

3. Структурна схема передавача складається з двох основних частин: формувача комплексного сигналу та власне радіомовного тракту.

В радіочастотному тракті передавача формується частотно-модульований радіосигнал на частоті 107,0МГц, яка стабілазована кварцовим збуджувачем. Формування радіосигналу забезпечується відповідно заданим параметрам і подається схемою виходу до антенно-фідерного тракту. Для формування частотно-модульованого коливання можна використати такі варіанти: пряма частотна модуляція або безпосередня фазова модуляція. Обираємо варіант з прямою частотною модуляцією безпосередньо в опорному генераторі.

Для забезпечення високої стабілізації частоти передавача використовуємо кварцовий резонатор, який працюватиме на нижніх гармоніках. Для формування необхідної несучої частоти 107,0МГц використовуємо каскади помножувачів частоти із їх підсиленням. Даний спосіб забезпечить зниження паразитного впливу випромінювання вихідних каскадів на формуючі каскади передавача. При цьому в модуляторі девіація буде здійснюватись на більш лінійній ділянці вузла модуляції. Розширення девіації частоти буде здійснено за рахунок помноження частоти і доведення їх до стандарту [6].

Попередні каскади підсилення підсилюють сигнал до рівня, необхідного для подачі на вхід кінцевого каскаду з врахуванням необхідної потужності.

В кінцевому каскаді забезпечується підсилення сигналів на кінцевих підсилювальних каскадах до розрахункової величини.

Зв'язок антенно-фідерного тракту та кінцевого каскаду здійснюється за допомогою схеми виходу, де забезпечується також мінімальне позасмугове випромінювання [7].

Таким чином, структурна схема радіопередавача матиме вигляд, зображений на рисунку 2.6.

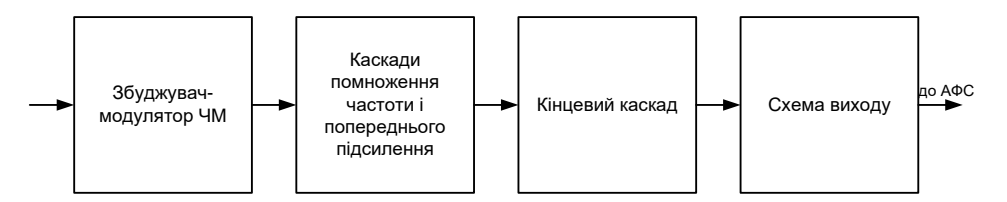

Рисунок 2.6 – Структурна схема передавального блоку

Для проектування передавального блоку використовуємо третій варіант, тому що він найкраще забезпечує необхідний рівень потужності, розширення девіації частоти, високу стабілізацію частоти та мінімальне позасмугове випромінювання.

2.4 Вибір структури кінцевого каскаду і його активних елементів

Для подальшого розрахунку визначимо коефіцієнти підсилення каскадів помноження, а також підберемо транзистори, які підходять для роботи в даному передавачі.

Визначимо потужність кінцевого каскаду з врахуванням втрат у схемі виходу:

$$
P_{\text{aux}} = \frac{P_{\text{A max}}}{\eta_{\text{A}\phi C}} \tag{2.1}
$$

$$
P_{\text{aux}} = \frac{500}{0.55} = 909(Bm) \ .
$$

В кінцевому каскаді використаємо чотири вихідних напівкомплекти з двох паралельно ввімкнутих транзисторів. Вихідна потужність на один транзистор буде наступна:

$$
P_1 = \frac{909}{2 \cdot 4} = 115(Bm).
$$

Використаємо транзистори типу 2Т971А . Його основні параметрами [8]:  $\Gamma$ ранична частота  $f_{ap} = 570$ МГ $q$ ;

 $\epsilon_{\text{M}\text{H}1}$ сть колектора  $C_{\kappa} = 200n\Phi$ ;

Статичний коефіцієнт передачі струму в схемі з СЕ  $h_{21e} = 10$ ;

Максимально допустима напруга колектор-емітер  $U_{\alpha}$  = 50B;

Постійна напруга база-емітер  $U_{\sigma} = 5B$ ;

Максимальний струм колектора  $I_{kodo} = 17A$ ;

Потужність розсіювання *<sup>P</sup>Кдоп* 200*Вт* ;

Опір насичення *<sup>r</sup>нас* 0,25*Ом* .

Розрахуємо коефіцієнт підсилення вихідного каскаду на робочій частоті за формулою:

$$
K_{p} = K'_{p} \cdot (\frac{f'}{f})^{2} \cdot (\frac{E'_{k}}{E_{k}})^{2} \cdot (\frac{P'}{P}),
$$
\n(2.2)

 де Р´, Ек´, f´, Кр´ отримані для транзистора після експериментальних перевірок та вказані для кожного транзистора [2];

 $E_{\kappa}$  - напруга живлення каскаду;

Р – необхідна вихідна потужність;

f – гранична частота.

При Р'=150Вт;  $E_k$ '=28В; f'=175МГц;  $K_p$ '=4 коефіцієнт підсилення по потужності буде таким:

$$
K_{p_{\partial on}} = 4 \cdot \left(\frac{175}{107,0}\right)^2 \cdot \left(\frac{28}{28}\right)^2 \cdot \left(\frac{150}{115}\right) \approx 15,7(pasis).
$$

Визначимо потужність необхідну для збудження кінцевого каскаду підсилювача:

$$
P_{36\,\text{xx}} = \frac{P_{\text{aux}}}{K_p} \tag{2.3}
$$

$$
P_{36. \kappa\kappa} = \frac{909}{15.7} = 58(Bm).
$$

Отримані дані для цього типу транзистора задовільняють умову.

#### 2.5 Вибір схеми виходу

Навантаженням вихідного каскаду передавача являється антена. Розрізняють просту і складну схему вихідного каскаду. Для простої схеми анодним контуром являється антена, яка представляє собою коливальну систему з розподіленими параметрами. До недоліків простої схеми вихідного каскаду відноситься слабка фільтрація вищих гармонік і складність отримання потрібного еквівалентного опору антени. Для складної схеми вихідного каскаду характерним являється проміжний контур між антенним контуром і колекторним колом транзистора.

Так як передавач, що проектується є середньої потужності, то доцільно використати П-подібний контур в якості схеми виходу з ємнісним елементом зв'язку та індуктивним елементом настройки. Така схема виходу забезпечує вимоги стандарту по допустимому рівню позасмугових випромінювань. [9]

#### 2.6 Розробка збуджувача

Оскільки було обрано прямий спосіб одержання частотної модуляції, то збуджувач одночасно буде виконувати функції модулятора.

Беручи до уваги вимоги до стабільності середньої частоти збуджувача, обиремо її в чотири рази меншою частоти на виході передавача, тобто 107,0/4=26,75МГц. Враховуючи дію підсилювачів-помножувачів необхідна девіація частоти буде така:

$$
\Delta f_{\beta\delta} = \frac{\Delta f}{N} \tag{2.4}
$$

$$
\Delta f_{36} = \frac{\pm 50}{4} = \pm 12.5(\kappa \Gamma \mu).
$$

Вихідну потужність збуджувача обираємо на рівні не більше 10мВт. Збуджувач виконаємо на основі кварцового автогенератора з частотною модуляцією на варикапі. Використання варикапу для здійснення частотної модуляції визначається такими його властивостями, як висока механічна та електрична надійність роботи, велика добротність ємності, можливість отримання широкосмугової частотної модуляції з рівнем нелінійних спотворень, який не перевищує декілька відсотків. Виберемо варикап типу КВ112А, характеристики якого задовольняють поставленим умовам [4,10].

#### 2.7 Розрахунок каскаду попереднього підсилення

Визначимо потужність передкінцевого каскаду з врахуванням втрат у схемі зв'язку за формулою (2.1):

$$
P_1 = \frac{58}{0,55} = 105,5(Bm).
$$

Використаємо транзистори типу КТ931А . Його основні параметрами [8]:

 $\Gamma$ ранична частота  $f_{\text{ap}} = 550$ МГ $\mu$  ;

Ємність колектора *Ск* 165*пФ* ;

Статичний коефіцієнт передачі струму в схемі з СЕ  $h_{21e} = 25$ ;

Максимально допустима напруга колектор-емітер  $U_{\rho_{on}} = 60B$ ;

Постійна напруга база-емітер  $U_{\sigma\epsilon\delta\rho\sigma} = 4B$ ;

Максимальний струм колектора  $I_{kodo} = 15A$ ;

Потужність розсіювання *<sup>P</sup>кдоп* 150*Вт* ;

Опір насичення *<sup>r</sup>нас* 0,2*Ом* .

Розрахуємо коефіцієнт підсилення вихідного каскаду на робочій частоті за формулою (2.2) при Р'=80Вт;  $E_k$ '=28В; f'=175МГц;  $K_p$ '=3:

$$
K_{\text{poon}} = 3.5 \cdot \left(\frac{175}{107.0}\right)^2 \cdot \left(\frac{28}{28}\right)^2 \cdot \left(\frac{80}{105.5}\right) \approx 24(\text{pasu}) \enspace .
$$

Визначимо потужність необхідну для збудження кінцевого каскаду підсилювача за формулою (2.3):

$$
P_{36. \kappa\kappa} = \frac{105.5}{24} = 4.4 \, (Bm) \, .
$$

Отримані дані для цього типу транзистора задовільняють умову.

### 2.8 Вибір і розрахунок каскадів помноження

На каскади помноження вихідної частоти збуджувача в чотири рази покладається також функція підсилення. Для здійснення цього можна використати два помножувачі частоти з коефіцієнтом помноження частоти каскадом n=2.

Режим роботи транзисторів каскадів помноження оберемо з відсічкою колекторного струму  $\Theta = 60^\circ$ , що відповідає максимальному значенню другої гармоніки.

Визначимо потужність другого помножувача з врахуванням необхідної потужності другої гармоніки та втрат у схемі зв'язку:

$$
P_1 = \frac{P_{36.88} \cdot 2}{\eta_{A\phi C}} \tag{2.5}
$$

$$
P_1 = \frac{13 \cdot 2}{0.55} = 47.3 \ (Bm)
$$

Використаємо транзистори типу КТ922Б . Його основні параметрами [6]:  $\Gamma$ ранична частота  $f_{ap} = 400 M u$ ;

Ємність колектора *Ск* 15*пФ* ;

Статичний коефіцієнт передачі струму в схемі з СЕ  $h_{21e} = 30$ ;

Максимально допустима напруга колектор-емітер  $U_{\text{re,max}} = 65B$ ;

Постійна напруга база-емітер  $U_{\sigma \to \sigma} = 4B$ ;

Максимальний струм колектора  $I_k = 1.5A$ ;

Потужність розсіювання  $P_{\text{non}} = 30Bm$ ;

Опір насичення *rнас* 2,2*Ом* .

Розрахуємо коефіцієнт підсилення вихідного каскаду на робочій частоті за формулою (2.2) при Р'=20Вт;  $E_k$ '=28В; f'=175МГц;  $K_p$ '=5:

$$
K_{\text{pion}} = 5 \cdot (\frac{175}{53,5})^2 \cdot (\frac{28}{28})^2 \cdot (\frac{20}{52,7}) \approx 25,4(\text{pasis}) .
$$

Визначимо потужність необхідну для збудження кінцевого каскаду підсилювача за формулою (2.3):

$$
P_{36. \kappa\kappa} = \frac{52.7}{25.4} = 1.9 \, (Bm) \, .
$$

Отримані дані для цього типу транзистора задовільняють умову.

Визначимо потужність першого помножувача з врахуванням необхідної потужності другої гармоніки та втрат у схемі зв'язку за формулою (2.5):

$$
P_1 = \frac{1,9\cdot 2}{0,55} = 4,4(Bm).
$$

Використаємо транзистори типу КТ920А . Його основні параметрами [8]:

 $\Gamma$ ранична частота  $f_{\text{ap}} = 400 M \text{m}$ ;

 $\epsilon_{\text{M}\text{H}1}$ сть колектора  $C_{\kappa} = 8n\Phi$ ;

Статичний коефіцієнт передачі струму в схемі з СЕ  $h_{21e} = 15$ ;

Максимально допустима напруга колектор-емітер  $U_{\text{re,max}} = 36B$ ;

Постійна напруга база-емітер  $U_{\text{don}} = 60B$ ;

Максимальний струм колектора  $I_{kodo} = 0.5A$ ;

Потужність розсіювання  $P_{\text{r don}} = 8Bm$ ;

Опір насичення *rнас* 2*Ом* .

Коефіцієнт передачі за потужністю при Р'=2Вт; Е<sub>к</sub>'=12,6В; f'=175МГц; Кр´=7. Розрахуємо коефіцієнт підсилення вихідного каскаду на робочій частоті за формулою (2.2):

$$
K_{\text{pion}} = 7 \cdot (\frac{175}{26,75})^2 \cdot (\frac{12}{12,6})^2 \cdot (\frac{1}{4,4}) \approx 137(\text{pasis}) .
$$

Визначимо потужність необхідну для збудження кінцевого каскаду підсилювача потужності за формулою (2.3):

$$
P_{36. kx} = \frac{4.4}{137} = 3.2(\text{MBm}).
$$

Отримані дані для цього типу транзистора задовольняють умову.

2.9 Розробка детальної структурної схеми передавального блоку

З врахуванням попередніх розрахунків структурна схема передавального блоку матиме вигляд, представлений на рисунку 2.6.

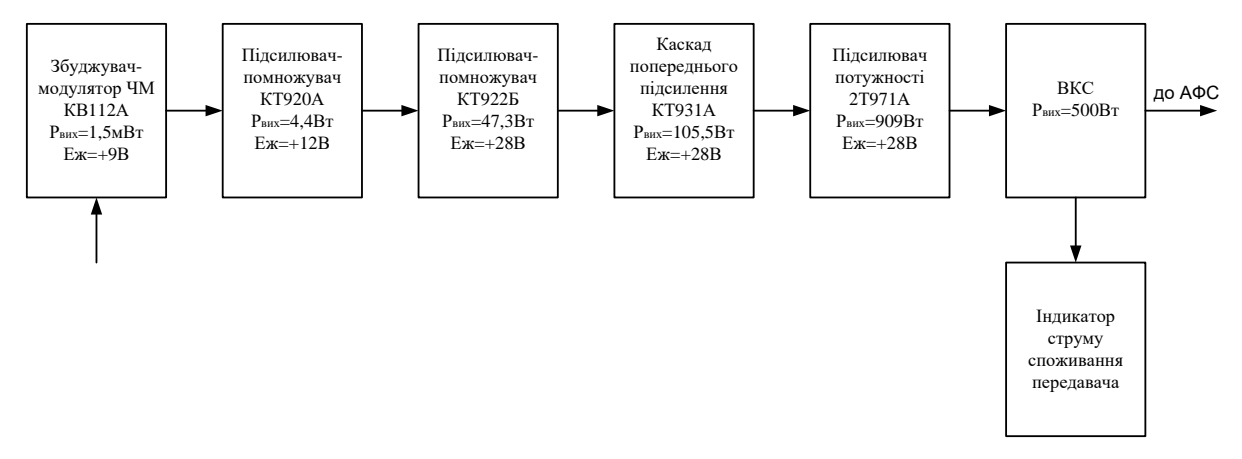

Рисунок 2.7 – Детальна структурна схема передавального блоку

Вхідний сигнал вводиться в збуджувач-модулятор ЧМ. Опорний кварцовий генератор виконано на транзисторі КТ315В по принципу ввімкненої трьохточки, а пряма частотна модуляція – на варикапі КВ112А.

Для отримання вихідної робочої частоти 107,0МГц сформований ЧМсигнал зі збуджувача модулятора проходить два каскади помноження частоти, виконаних на транзисторах КТ920А, КТ922Б. Ці каскади одночасно з помноженням частоти сформованого сигналу будуть підсилювати його потужність до рівня, необхідного для роботи каскаду попереднього підсилення потужності на транзисторі КТ931А.

Підсилення сигналу до заданого рівня виконується у передкінцевому каскаді на транзистор KТ931А. Для забезпечення заданої вихідної потужності використовується складання потужності 4 чотирьох напівкомплектів на основі 2Т971А.

Кожен каскад має коливальні системи, що здійснюють вибір частоти та формування необхідної АЧХ тракту радіочастоти.

Для максимальної передачі потужності в антену та придушення поза смугових випромінювань схемою виходу ВКС здійснюється узгодження вихідного каскаду підсилювача потужності та антенно-фідерного тракту.

Живлення передавача даної потужності доцільно здійснювати від однофазної електромережі через блок живлення з вихідними напругами +12В та +28В. Для забезпечення стабільних режимів роботи каскадів формування сигналів та попереднього підсилення напруга +12В на ці каскади подається через інтегральні стабілізатори напруги. Каскади основного підсилення не потребують вимог до високої стабілізації напруги, тому напруга +28В не стабілізується, але забезпечуються вимоги до зменшення рівня пульсації струму.

Індикація обладнання забезпечує контроль рівня сигналів формування комплексного стерео сигналу та струму споживання передавача. Настройка на оптимальний режим роботи передавача виконується у контурах схеми виходу.

Відповідно до структурної схеми передавача складаються принципові електричні схеми окремих вузлів загальної схеми та виконуються відповідні розрахунки [11,12].

## **3 ЕЛЕКТРИЧНИЙ РОЗРАХУНОК ПРИСТРОЮ ПЕРЕДАЧІ ДАНИХ**

3.1 Електричний розрахунок кінцевого каскаду

Вихідні дані: Р<sub>1</sub>=115 Вт; f<sub>p</sub>=107,0 МГц; E<sub>к</sub>=28В;  $\theta$ =90°. Коефіцієнти Берга при  $\theta$ =90° складають  $\alpha_0$ =0,32;  $\alpha_1$ =0,5.

Кінцевий каскад виконаємо у вигляді чотирьох напівкомплектів з двох паралельно ввімкнутих транзисторів 2Т971А, як показано на рисунку 3.1. Транзистори ввімкнено за схемою спільний емітер. За допомогою трансформаторів відбувається складання і ділення потужності.

Як вище зазначалось, в якості активного елемента вибираємо транзистор 2Т971А, параметри якого відзначені в підрозділі 2.5. Розрахуємо вихідне коло активного елемента:

Амплітуда контурної напруги в критичному режимі матиме значення

$$
U_K = E_K \cdot \left( 0.5 + 0.5 \cdot \sqrt{1 - \frac{8 \cdot r_{\text{mac}} \cdot P_1}{\alpha_1 \cdot {E_k}^2}} \right),
$$
 (3.1)

$$
U_K = 28 \cdot \left( 0.5 + 0.5 \cdot \sqrt{1 - \frac{8 \cdot 0.25 \cdot 115}{0.5 \cdot 28^2}} \right) \approx 17(B).
$$

Максимальне значення колекторної напруги

$$
E_{K\max} = E_K + U_K, \tag{3.2}
$$

$$
E_{K\max} = 28 + 17 = 45(B) < U_{\text{dom}} = 50B \, .
$$

Амплітуда струму І-ї гармоніки

$$
I_{K,m1} = \frac{2 \cdot P_1}{U_K} \tag{3.3}
$$

$$
I_{Km1} = \frac{2 \cdot 115}{17} = 13,5(A) .
$$

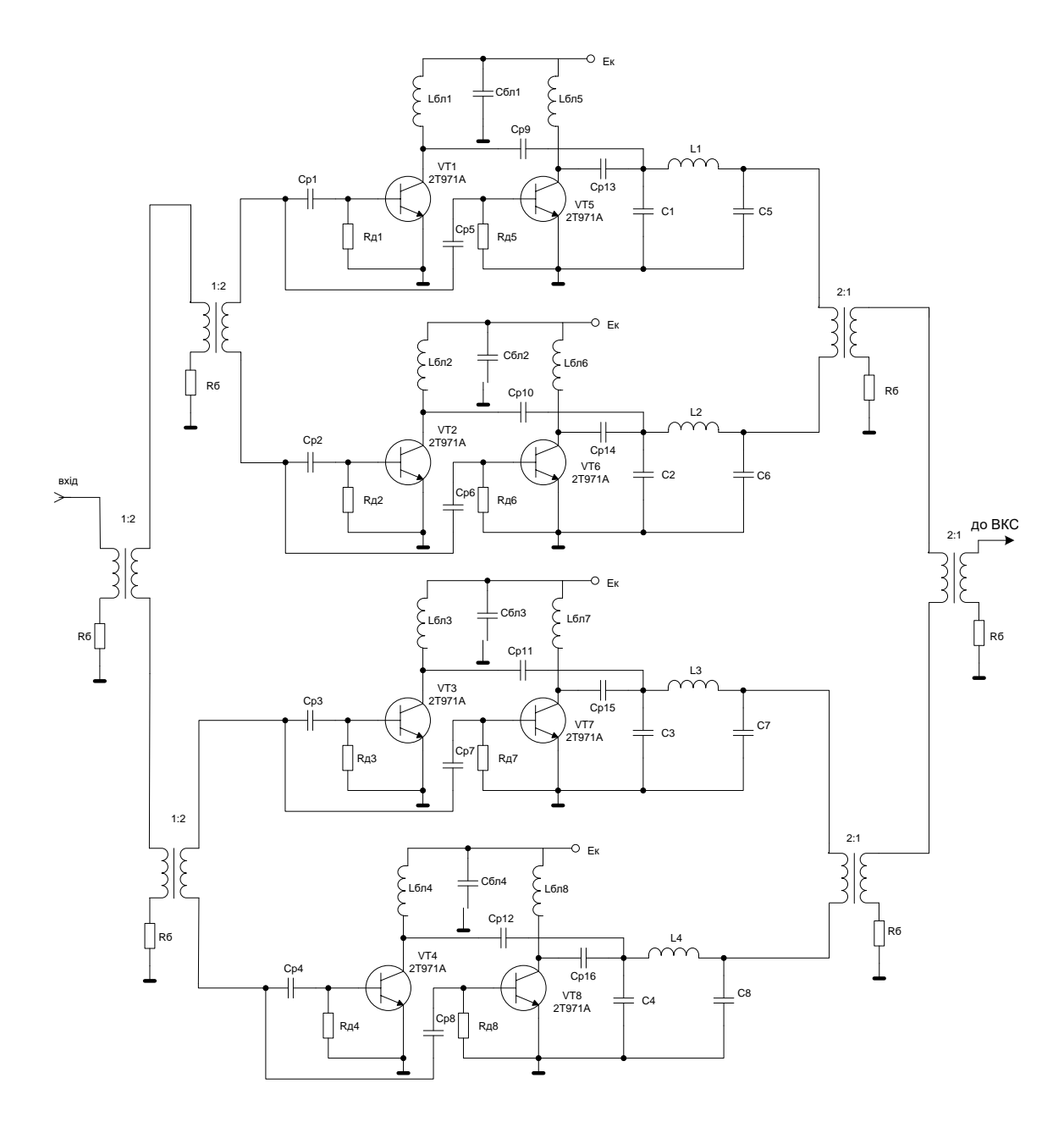

Рисунок 3.1 – Схема електрична принципова кінцевого каскаду

Максимальне значення струму колектора в імпульсі

$$
I_{K,\max} = \frac{I_{K,m1}}{\alpha_1(\Theta)},
$$
\n(3.4)

$$
I_{K,\max} = \frac{13.5}{0.5} = 27(A).
$$

Постійна складова струму

$$
I_{K.0} = \alpha_0 \cdot I_{\text{max}} \,, \tag{3.5}
$$

$$
I_{K.0} = 0.32 \cdot 27 = 8.64 (A) < I_{K.00n} = 17 A.
$$

Потужність, що підводиться

$$
P_0 = I_{K0} \cdot E_K \t{,} \t(3.6)
$$

$$
P_0 = 8.64 \cdot 28 = 242(Bm).
$$

ККД колекторного кола

$$
\eta = \frac{P_1}{P_0} \cdot 100\%,\tag{3.7}
$$

$$
\eta = \frac{115}{242} \cdot 100\% = 48\% .
$$

Потужність, що розсіюється на колекторі

$$
P_{K} = P_{0} - P_{1}, \tag{3.8}
$$

$$
P_K = 242 - 115 = 127 \, (Bm) < P_{K, \text{dom}} = 200 \, Bm \, .
$$

Необхідний опір в колекторному колі

$$
R_e = \frac{U_k^2}{2 \cdot P_1},\tag{3.9}
$$

$$
R_e = \frac{17^2}{2.115} = 1.3 \ (Ow).
$$

Розрахунок вхідного кола активного елемента.

Амплітуда струму бази

$$
\aleph = 1 + \gamma_1(\Theta) \cdot 2\pi f_T \cdot C_K \cdot R_e, \tag{3.10}
$$

 $\aleph = 1 + 0.5 \cdot 2 \cdot 3.14 \cdot 570 \cdot 10^6 \cdot 200 \cdot 10^{-12} \cdot 1.3 = 1.24$ .

$$
I_{\delta} = \aleph \frac{\sqrt{1 + \left(\beta_0 \frac{f}{f_T}\right)^2}}{\beta_0 \cdot \gamma_1(\Theta)} \cdot I_{\kappa_1},
$$
\n(3.11)

$$
I_{\delta} = 1,24 \cdot \frac{\sqrt{1 + \left(10 \cdot \frac{107,0}{570}\right)^2}}{10 \cdot 0.5} \cdot 13,5 = 7,8(A) .
$$

Додатковий опір:

$$
R_{\partial 1} = \frac{\beta_0}{2\pi f_T C_e},
$$
\n(3.12)

$$
R_{\partial1}=\frac{10}{2\cdot 3{,}14\cdot 570\cdot 10^6\cdot 200\cdot 10^{-12}}=1{,}4(O_{\mathcal M})\ .
$$

Опір  $R_{\delta 1}$  відповідає на схемі опорам  $R_{\delta 2}$ ,  $R_{\delta 3}$ ,  $R_{\delta 4}$ .

Максимальна зворотня напруга на емітерному переході

$$
U_{\text{6emax}} = \left| -I_{\text{6}} \cdot \frac{\left(1 + \cos(\Theta)\right) \cdot R_{\text{d}}}{\sqrt{1 + \left(\beta_0 \cdot f / f_{\text{2p}}\right)^2}} + E_{\text{siom}} \right|,\tag{3.13}
$$

$$
U_{\text{6emx}} = \left| -7,8 \cdot \frac{\left(1 + \cos(90^{\circ})\right) \cdot 1,4}{\sqrt{1 + \left(10 \cdot \frac{107,0}{570}\right)^2}} + 0,7 \right| = 4,6(B) < U_{\text{6eoon}} = 5B.
$$

Постійні складові базового та емітерного струмів

$$
I_{60} = \frac{I_{K0}}{\beta_0},\tag{3.14}
$$

$$
I_{60} = \frac{8,64}{10} = 0,86(A) .
$$

$$
I_{e0} = I_{K0} + I_{60}, \qquad (3.15)
$$

$$
I_{e0} = 8,64 + 0,86 = 9,15(A).
$$

Напруга зміщення

$$
E_{\delta} = -I_{\delta} \frac{\gamma_0 (\pi - \Theta) \cdot R_{\delta 1}}{\sqrt{1 + \left(\beta_0 \cdot f / f_{\delta p}\right)^2}} + E_{\delta i \delta m} + I_{\delta} \cdot r_{\delta} + I_{\epsilon o} \cdot r_{\epsilon} , \qquad (3.16)
$$

$$
E_{\delta} = -7.8 \frac{0.5 \cdot 1.4}{\sqrt{1 + \left(10 \cdot \frac{107,0}{570}\right)^2}} + 0.7 + 0.86 \cdot 0.1 + 9.15 \cdot 0 = -1.7 \text{ (}B \text{)}.
$$

Вхідний опір
$$
r_{\text{exce}} = \frac{1}{N} \left[ \left( 1 + \gamma_1(\Theta) 2 \pi f_{\text{ap}} \cdot C_K \cdot R_e \right) \cdot r_{\text{a}} + r_{\text{e}} + \gamma_1(\Theta) 2 \pi f_{\text{ap}} L_e \right],\tag{3.17}
$$

$$
r_{\text{exce}} = \frac{1}{1,24} \left( 1 + 0.5 \cdot 2 \cdot 3.14 \cdot 570 \cdot 10^6 \cdot 200 \cdot 10^{-12} \cdot 1.3 \right) \cdot \left( 0.1 + 0 + 0.5 \cdot 2 \cdot 3.14 \cdot 570 \cdot 10^6 \cdot 0.18 \cdot 10^{-9} \right) = 0.26 \, (OM)
$$

$$
R_{\text{exce}} = \frac{1}{N} \left[ r_{\delta} + (1 - \gamma_1(\Theta)\beta_0) \cdot r_e \right] - r_{\text{exce}} + R_{\delta} \left[ 1 - \gamma_1(\Theta) \right],\tag{3.18}
$$

$$
R_{\text{exce}} = \frac{1}{1,24} [0,1+0] - 0,26 + 1,4 \cdot (1-0,5) = 0,32 \text{ } (O\mathcal{M}) \text{ .}
$$

$$
r_{ex} = r_{exce} + \frac{R_{exce}}{1 + \left(\beta_0 \cdot \frac{f}{f_{ep}}\right)^2} \tag{3.19}
$$

$$
r_{\rm ex} = 0.26 + \frac{0.32}{1 + \left(10 \cdot \frac{107,0}{570}\right)^2} \approx 0.3 (O\omega).
$$

Вхідна потужність

$$
P_{\rm ex} = 0.5 \cdot I_{\rm o}^2 \cdot r_{\rm ex} \,, \tag{3.20}
$$

$$
P_{ex} = 0.5 \cdot 7.8^2 \cdot 0.3 = 9 \ (Bm).
$$

Коефіцієнт підсилення за потужністю

$$
K_p = \frac{P_1}{P_{ax}} \t{3.21}
$$

$$
K_p = \frac{115}{9} = 13.9(pasie) < K_{poon} = 15.7(pasie).
$$

Отже, вхідна потужність кінцевого підсилювача

$$
P_{\scriptscriptstyle{\text{g,KK}}} = 8 \cdot P_{\scriptscriptstyle{\text{ex}}},\tag{3.22}
$$

$$
P_{\scriptscriptstyle{\text{g,KK}}} = 8.9 = 72 \, \text{(Bm)} \, .
$$

Для узгодження еквівалентного навантаження активних елементів з опором антенно-фідерної системи використаємо коло зв'язку у вигляді П-кола.

Реактивний опір знаходимо з виразу:

$$
X = \sqrt{R_e R_u} \,,\tag{3.23}
$$

де  $R_e$  – еквівалентний опір навантаження напівкомплекту.

 $R_{\textsc{h}}$  – вхідний опір схеми складання потужності.

$$
R_e = 0.5 \cdot 1.3 = 0.65(OM)
$$
  $R_u = 50u$ .

Отже, маємо:

$$
X_{L1} = X_{C1} = \sqrt{R_e \cdot R_n} \quad , \tag{3.24}
$$

$$
X_{L1} = \sqrt{0.65 \cdot 5} = 1.8(0M).
$$

$$
C_1 = \frac{1}{2\pi f_p X_c} \tag{3.25}
$$

$$
C_1 = \frac{1}{2 \cdot 3{,}14 \cdot 107{,}0 \cdot 10^6 \cdot 1{,}8} = 76 \ (n\Phi).
$$

$$
L_1 = \frac{X_L}{2\pi \cdot f_P},\tag{3.26}
$$

$$
L_1 = \frac{1.8}{2 \cdot 3.14 \cdot 107.0 \cdot 10^6} = 34 (h \cdot F_H).
$$

- $C_1$  відповідає в схемі ємностям  $C_2$ ,  $C_3$ ,  $C_4$ ,  $C_5$ ,  $C_6$ ,  $C_7$ ,  $C_8$ .
- С1: КД-35В-Н90-78пФ±5%.
- $L_1$  відповідає в схемі індуктивностям  $L_2$ ,  $L_3$ ,  $L_4$ .

## 3.2 Електричний розрахунок каскаду попереднього підсилення

Вихідні дані: Р<sub>вх.кк</sub> =72Вт; f<sub>p</sub>=107,0МГц; E<sub>к</sub>=28В;  $\theta$ =90°. Під час розрахунку структурної схеми обрано активний елемент – КТ931А. Схема електрична принципова каскаду попереднього підсилення зображена на рисунку 3.2.

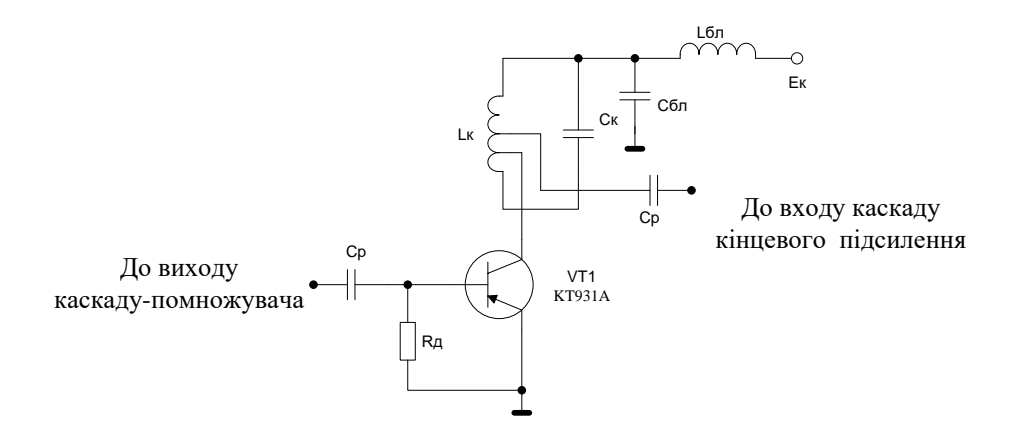

Рисунок 3.2 – Схема електрична принципова каскаду попереднього підсилення

Потужність на виході каскаду попереднього підсилення, з врахуванням втрат у колах зв'язку

$$
P_{\text{aux}} = \frac{P_{\text{g}_{\text{X,KK}}}}{\eta} \tag{3.27}
$$

$$
P_{\text{aux}} = \frac{72}{0.55} = 131(Bm) \ .
$$

Розрахунок вихідного кола активного елемента:

Амплітуда контурної напруги в критичному режимі матиме значення

$$
U_{K} = E_{K} \cdot \left( 0.5 + 0.5 \cdot \sqrt{1 - \frac{8 \cdot r_{\text{mac}} \cdot P_{\text{aux}}}{\alpha_{1} \cdot {E_{k}}^{2}}} \right),
$$
 (3.28)

$$
U_K = 28 \cdot \left( 0.5 + 0.5 \cdot \sqrt{1 - \frac{8 \cdot 0.25 \cdot 131}{0.5 \cdot 28^2}} \right) \approx 15.3(B).
$$

Максимальне значення колекторної напруги

$$
E_{K\max} = E_K + U_K, \tag{3.29}
$$

$$
E_{K\max} = 28 + 15,3 = 43,3(B) < U_{\text{don}} = 60B.
$$

Амплітуда струму І-ї гармоніки

$$
I_{K,m1} = \frac{2 \cdot P_{\text{aux}}}{U_K},\tag{3.30}
$$

$$
I_{K,m1} = \frac{2 \cdot 131}{15,3} = 6,7(A).
$$

Максимальне значення струму колектора в імпульсі

$$
I_{K,\max} = \frac{I_{K,m1}}{\alpha_1(\Theta)},\tag{3.31}
$$

$$
I_{K.\text{max}} = \frac{6,7}{0,5} = 13,4(A).
$$

Постійна складова струму

$$
I_{K.0} = \alpha_0 \cdot I_{K_{\text{max}}} \tag{3.32}
$$

$$
I_{K,0} = 0,32 \cdot 13,4 = 4,3(A) < I_{K,000} = 15A.
$$

Потужність, що підводиться

$$
P_0 = I_{K0} \cdot E_K \t{,} \t(3.33)
$$

$$
P_0 = 4.3 \cdot 28 = 120 \, (Bm) \, .
$$

ККД колекторного кола

$$
\eta = \frac{P_1}{P_0} \cdot 100\%,\tag{3.34}
$$

$$
\eta = \frac{105.5}{120} \cdot 100\% = 71\% .
$$

Потужність, що розсіюється на колекторі

$$
P_K = P_0 - P_1 \tag{3.32}
$$

$$
P_K = 120 - 105.5 = 14.5(Bm) < P_{k,oon} = 150Bm \, .
$$

Необхідний опір в колекторному колі

$$
R_e = \frac{U_k^2}{2 \cdot P_1},\tag{3.35}
$$

$$
R_e = \frac{25.3^2}{2 \cdot 105.5} = 3.8 \ (OM).
$$

Розрахунок вхідного кола активного елемента.

Амплітуда струму бази

$$
\aleph = 1 + \gamma_1(\Theta) \cdot 2\pi f \cdot C_K \cdot R_e, \tag{3.36}
$$

 $\aleph = 1 + 0.5 \cdot 2 \cdot 3.14 \cdot 550 \cdot 10^6 \cdot 165 \cdot 10^{-12} \cdot 3.8 = 1.5$ .

$$
I_{\delta} = \aleph \frac{\sqrt{1 + \left(\beta_0 \frac{f}{f_{\delta p}}\right)^2}}{\beta_0 \cdot \gamma_1(\Theta)} \cdot I_{K,m1},
$$
\n(3.37)

$$
I_{\delta} = 2.5 \cdot \frac{\sqrt{1 + \left(25 \cdot \frac{107,0}{550}\right)^2}}{25 \cdot 0.5} \cdot 6.7 = 5,3(A).
$$

Додатковий опір

$$
R_o = \frac{\beta_0}{2\pi f_{cp} C_e} \tag{3.38}
$$

$$
R_{\partial} = \frac{25}{2 \cdot 3,14 \cdot 550 \cdot 10^{6} \cdot 28 \cdot 10^{-12}} = 2,7(O_M).
$$

Максимальна зворотня напруга на емітерному переході

41

$$
U_{\delta e \max} = \left| -I_{\delta} \cdot \frac{\left(1 + \cos(\Theta)\right) \cdot R_{\delta}}{\sqrt{1 + \left(\beta_0 \cdot f_{\delta p}\right)^2}} + E_{\delta i \delta m} \right|, \tag{3.39}
$$

$$
U_{\text{6emx}} = \left| -5.3 \cdot \frac{\left(1 + \cos(90^\circ) \right) \cdot 2.7}{\sqrt{1 + \left(25 \cdot \frac{107,0}{550}\right)^2}} + 0.7 \right| = 2.3(B).
$$

Постійні складові базового та емітерного струмів

$$
I_{\delta 0} = \frac{I_{K0}}{\beta_0},
$$
\n
$$
I_{\delta 0} = \frac{4,3}{25} = 0,17(A).
$$
\n
$$
I_{e0} = I_{K0} + I_{\delta 0},
$$
\n(3.41)

$$
I_{e0} = 4,3 + 0,17 = 4,37(A).
$$

Напруга зміщення

$$
E_{\delta} = -I_{\delta} \frac{\gamma_0 (\pi - \Theta) \cdot R_{\delta}}{\sqrt{1 + \left(\beta_0 \cdot f_{\beta} / f_{\rho} \right)^2}} + E_{\delta i \delta m} + I_{\delta} \cdot r_{\delta} + I_{\epsilon \sigma} \cdot r_{\epsilon},
$$
(3.42)

$$
E_{\delta} = -5.3 \frac{0.5 \cdot 2.7}{\sqrt{1 + \left(25 \cdot \frac{107.0}{550}\right)^2}} + 0.7 + 5.3 \cdot 0.1 \cdot 0.17 + 0.065 \cdot 4.37 = -0.5 \ (B).
$$

Вхідний опір

$$
r_{\text{exce}} = \frac{1}{N} \left[ \left( 1 + \gamma_1(\Theta) 2 \pi f_{\text{ap}} \cdot C_K \cdot R_e \right) \cdot r_\delta + r_e + \gamma_1(\Theta) 2 \pi f_{\text{ap}} L_e \right] , \qquad (3.43)
$$

$$
r_{\text{exce}} = \frac{1}{2} \left( 1 + 0.5 \cdot 2 \cdot 3.14 \cdot 550 \cdot 10^6 \cdot 3.8 \cdot 165 \cdot 10^{-12} \right) \cdot \left( 0.1 + 0.065 + 0.5 \cdot 2 \cdot 3.14 \cdot 550 \cdot 10^6 \cdot 0.29 \cdot 10^{-9} \right) = 0.33 \, (\text{OM})
$$

$$
R_{\text{exce}} = \frac{1}{N} \left[ r_{\delta} + (1 - \gamma_1(\Theta)\beta_0) \cdot r_e \right] - r_{\text{exce}} + R_{\delta} \left[ 1 - \gamma_1(\Theta) \right],\tag{3.44}
$$
  

$$
R_{\text{exce}} = \frac{1}{2} \left[ 0.1 + (1 - 0.5 \cdot 25) \cdot 0.065 \right] - 0.33 + 2.7 \cdot (1 - 0.5) = 0.63 \, (\text{Om})\,.
$$

$$
r_{ex} = r_{exce} + \frac{R_{exce}}{1 + \left(\beta_0 \cdot \frac{f}{f_{zp}}\right)^2} \tag{3.45}
$$

$$
r_{ex} = 0.33 + \frac{0.63}{1 + \left(25 \cdot \frac{1070}{550}\right)^2} \approx 0.36 (Ou) .
$$

Вхідна потужність

$$
P_{\rm ex} = 0.5 \cdot I_{\rm o}^2 \cdot r_{\rm ex} \quad , \tag{3.46}
$$

$$
P_{ex} = 0.5 \cdot 5.3^2 \cdot 0.36 = 5 \ (Bm) \ .
$$

Коефіцієнт підсилення за потужністю

$$
K_P = \frac{P_1}{P_{ex}} \tag{3.47}
$$

$$
K_p = \frac{105,5}{5} = 21,1(pasu) < K_{poon} = 24(pasu).
$$

Параметри резонансного навантаження при добротності контура  $Q_k=10$  і коефіцієнті включення р=0,1:

$$
L_K = R_e / (2\pi \cdot Q_K \cdot f \cdot p), \qquad (3.48)
$$

$$
L_K = 3.8/(2 \cdot 3.14 \cdot 10 \cdot 107.0 \cdot 10^6 \cdot 0.1) = 60(\pi T_H).
$$

$$
C_K = Q_K \cdot p / (2\pi \cdot f \cdot R_e), \qquad (3.49)
$$

$$
C_K = 10 \cdot 0.1/(2 \cdot 3.14 \cdot 107.0 \cdot 10^6 \cdot 3.8) = 43(n\Phi).
$$

#### 3.3 Електричний розрахунок помножувачів

Вихідні дані для розрахунку другого помножувача: Р<sub>вх.ппк</sub>=5Вт;  $f_p = 53,5M\Gamma$ ц; Е<sub>к</sub>=28В;  $\theta = 60^\circ$ . Активний елемент – транзистор КТ922Б. Схема електрична принципова підсилювача-помножувача зображена на рисунку 3.3.

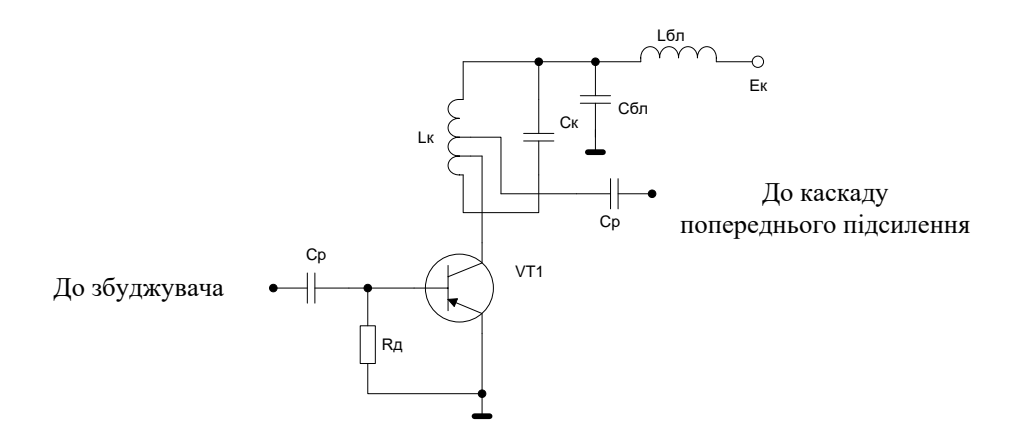

Рисунок 3.3 – Схема електрична принципова підсилювача-помножувача

Потужність на виході помножувача, з врахуванням підсилення другої гармоніки та втрат у колах зв'язку

$$
P_{\text{aux}} = \frac{P_{\text{ex},\text{max}} \cdot \alpha_1(\Theta)}{\eta_{\text{A}\phi\text{C}} \cdot \alpha_2(\Theta)} , \qquad (3.50)
$$

$$
P_{\rm aux} = \frac{5 \cdot 0.4}{0.85 \cdot 0.28} = 8.4 \, (Bm) \; .
$$

Розрахунок вихідного кола активного елемента:

Амплітуда контурної напруги в критичному режимі матиме значення

$$
U_{K} = E_{K} \cdot \left( 0.5 + 0.5 \cdot \sqrt{1 - \frac{8 \cdot r_{\text{vac}} \cdot P_{\text{aux}}}{\alpha_{1} \cdot E_{K}^{2}}} \right),
$$
(3.51)  

$$
U_{K} = 28 \cdot \left( 0.5 + 0.5 \cdot \sqrt{1 - \frac{8 \cdot 2.2 \cdot 8.4}{0.4 \cdot 28^{2}}} \right) \approx 24(B).
$$

Максимальне значення колекторної напруги

$$
E_{K_{\text{max}}} = E_K + U_K, \tag{3.52}
$$

$$
E_{K\text{ max}} = 28 + 24 = 52(B) < U_{\text{ion}} = 65B
$$
.

Амплітуда струму І-ї гармоніки

$$
I_{K,m1} = \frac{2 \cdot P_{\text{aux}}}{U_K},\tag{3.53}
$$

$$
I_{K,m1} = \frac{2 \cdot 8.4}{24} = 0.7(A) .
$$

Максимальне значення струму колектора в імпульсі

$$
I_{K,\max} = \frac{I_{K,m1}}{\alpha_1(\Theta)},
$$
\n(3.54)

$$
I_{K,\max} = \frac{0,7}{0,4} = 1,75(A) .
$$

Постійна складова струму

$$
I_{K.0} = \alpha_0 \cdot I_{K_{\text{max}}},\tag{3.55}
$$

$$
I_{K,0} = 0.28 \cdot 1.75 = 0.49(A) < I_{K,000} = 1.5A
$$
.

Потужність, що підводиться

$$
P_0 = I_{K0} \cdot E_K \tag{3.56}
$$

$$
P_0 = 0.49 \cdot 28 = 13.6 \, (Bm)
$$

ККД колекторного кола

$$
\eta = \frac{P_{\text{aux}}}{P_0} \cdot 100\% \tag{3.57}
$$

$$
\eta = \frac{8.4}{13.6} \cdot 100\% = 62\% .
$$

Потужність, що розсіюється на колекторі

$$
P_K = P_0 - P_{\text{aux}},\tag{3.58}
$$

$$
P_K = 13,6 - 8,4 = 5,2 (Bm) < P_{K,oon} = 30Bm.
$$

Необхідний опір в колекторному колі

$$
R_e = \frac{U_K^2}{2 \cdot P_{\text{aux}}},
$$
\n(3.59)

$$
R_e = \frac{24^2}{2 \cdot 8.4} = 34 \ (Ow).
$$

Розрахунок вхідного кола активного елемента.

Амплітуда струму бази

$$
\aleph = 1 + \gamma_1(\Theta) \cdot 2\pi f_{\gamma} \cdot C_K \cdot R_e \tag{3.60}
$$

$$
\aleph = 1 + 0.2 \cdot 2 \cdot 3.14 \cdot 400 \cdot 10^6 \cdot 15 \cdot 10^{-12} \cdot 34 = 1.256.
$$

$$
I_{\delta} = \aleph \frac{\sqrt{1 + \left(\beta_0 \frac{f}{f_{\text{sp}}}\right)^2}}{\beta_0 \cdot \gamma_1(\Theta)} \cdot I_{K,\text{ml}} \tag{3.61}
$$

$$
I_{\delta} = 1,256 \cdot \frac{\sqrt{1 + \left(30 \cdot \frac{53,5}{400}\right)^2}}{30 \cdot 0,2} \cdot 0,7 = 0,58(A) .
$$

Додатковий опір

$$
R_o = \frac{\beta_0}{2\pi f_{cp} C_e},\tag{3.62}
$$

$$
R_{\delta} = \frac{30}{2 \cdot 3,14 \cdot 400 \cdot 10^{6} \cdot 15 \cdot 10^{-12}} = 56(0\mu).
$$

Максимальна зворотна напруга на емітерному переході

$$
U_{\delta e \max} = -I_{\delta} \cdot \frac{\left(1 + \cos(\Theta)\right) \cdot R_{\delta}}{\sqrt{1 + \left(\beta_0 \cdot f_{f_{cp}}\right)^2}} + E_{\delta i \delta m}, \qquad (3.63)
$$

$$
U_{\text{6emx}} = \left| -0.58 \cdot \frac{\left(1 + \cos(90^{\circ})\right) \cdot 56}{\sqrt{1 + \left(30 \cdot \frac{53}{5} \cdot 400\right)^2}} + 0.7 \right| = 11,6(B).
$$

Постійні складові базового та емітерного струмів

$$
I_{60} = \frac{I_{K0}}{\beta_0},\tag{3.64}
$$

$$
I_{60} = \frac{0,49}{30} = 0,016(A).
$$

$$
I_{e0} = I_{K0} + I_{60},\tag{3.65}
$$

$$
I_{e0} = 0.49 + 0.016 = 0.65(A).
$$

Напруга зміщення

$$
E_{\delta} = -I_{\delta} \frac{\gamma_0 (\pi - \Theta) \cdot R_{\delta}}{\sqrt{1 + \left(\beta_0 \cdot f_{f} \right)^2}} + E_{\text{sim}} + I_{\delta} \cdot r_{\delta} + I_{\text{eo}} \cdot r_{\epsilon} , \qquad (3.66)
$$

$$
E_{\delta} = -0.58 \frac{0.6 \cdot 56}{\sqrt{1 + \left(30.53.5 / 400\right)^2}} + 0.7 + 0.1 \cdot 0.016 + 0.065 \cdot 0 = -3.6 \text{ (}B\text{)}.
$$

Вхідний опір

$$
r_{\text{exce}} = \frac{1}{N} \left[ \left( 1 + \gamma_1(\Theta) 2\pi f_{\text{ap}} \cdot C_K \cdot R_e \right) \cdot r_{\text{a}} + r_e + \gamma_1(\Theta) 2\pi f_{\text{ap}} L_e \right] \,, \tag{3.67}
$$

$$
r_{\text{exce}} = \frac{1}{2} \left[ \left( 1 + 0.5 \cdot 2 \cdot 3.14 \cdot 400 \cdot 10^6 \cdot 15 \cdot 10^{-12} \cdot 34 \right) \cdot 0.1 + 0 + 0.5 \cdot 2 \cdot 3.14 \cdot 400 \cdot 10^6 \cdot 0.29 \cdot 10^{-9} \right] = 0.33 \, (OM).
$$

$$
R_{\text{exce}} = \frac{1}{N} \left[ r_{\delta} + (1 - \gamma_1(\Theta) \beta_0) \cdot r_e \right] - r_{\text{exce}} + R_{\delta} \left[ 1 - \gamma_1(\Theta) \right] , \qquad (3.68)
$$

$$
R_{\text{exce}} = \frac{1}{1,256} \left[ 1 + (1 - 0.5 \cdot 30) \cdot 0 \right] - 0.33 + 56 \cdot (1 - 0.5) = 44 \text{ } (O_M).
$$

$$
r_{ex} = r_{exce} + \frac{R_{exce}}{1 + \left(\beta_0 \cdot \frac{f}{f_{zp}}\right)^2} \tag{3.69}
$$

$$
r_{\rm ex} = 0.33 + \frac{44}{1 + \left(30.53.5 / 400\right)^2} \approx 3 (0 \text{m}).
$$

Вхідна потужність

$$
P_{\scriptscriptstyle{\text{ex}}} = 0.5 \cdot I_{\scriptscriptstyle{\text{0}}}^2 \cdot r_{\scriptscriptstyle{\text{ex}}},\tag{3.70}
$$

$$
P_{ex} = 0.5 \cdot 0.58^2 \cdot 3 = 0.5 \text{ (}Bm\text{)}
$$
.

Коефіцієнт підсилення за потужністю

$$
K_p = \frac{P_{\text{aux}}}{P_{\text{ax}}},\tag{3.71}
$$

$$
K_p = \frac{8,4}{0,5} = 17(pasu) < K_{poon} = 25,4(pasu).
$$

Параметри резонансного навантаження при добротності контура  $Q_k$ =10 і коефіцієнті включення р=0,1

$$
L_K = R_e / (2\pi \cdot Q_K \cdot f \cdot p), \qquad (3.72)
$$

$$
L_K = 34/(2 \cdot 3,14 \cdot 10 \cdot 107,0 \cdot 10^6 \cdot 0,1) = 53(\pi T_H).
$$

$$
C_K = Q_K \cdot p / (2\pi \cdot f \cdot R_e), \qquad (3.73)
$$

$$
C_K = 10 \cdot 0.1/(2 \cdot 3.14 \cdot 107.0 \cdot 10^6 \cdot 34) = 47(n\Phi).
$$

Вихідні дані для розрахунку першого помножувача: Р<sub>вх. пм2</sub> =0,5Вт;  $f_p = 25,35$ МГц; Е<sub>к</sub>=12В;  $\theta = 60^\circ$ . Активний елемент – транзистор КТ920А.

Потужність на виході помножувача, з врахуванням підсилення другої гармоніки та втрат у колах зв'язку

$$
P_{\text{aux}} = \frac{P_{\text{axn} \cdot \alpha_1}(\Theta)}{\eta_{\text{Aq} \cdot \alpha_0}(\Theta)}, \qquad (3.74)
$$

$$
P_{\text{aux}} = \frac{0.5 \cdot 0.4}{0.85 \cdot 0.28} = 0.84 \text{ (Bm)}.
$$

Розрахунок вихідного кола активного елемента:

Амплітуда контурної напруги в критичному режимі матиме значення

$$
U_{K} = E_{K} \cdot \left( 0.5 + 0.5 \cdot \sqrt{1 - \frac{8 \cdot r_{\text{vac}} \cdot P_{\text{aux}}}{\alpha_{1} \cdot E_{k}^{2}}} \right),
$$
 (3.75)

$$
U_K = 12 \cdot \left(0, 5 + 0, 5 \cdot \sqrt{1 - \frac{8 \cdot 2 \cdot 0, 84}{0, 4 \cdot 12^2}}\right) \approx 11,3(B).
$$

Максимальне значення колекторної напруги

$$
E_{K\max} = E_K + U_K, \qquad (3.76)
$$

$$
E_{K\text{ max}} = 12 + 11,3 = 23,3(B) < U_{\text{ion}} = 60B
$$
.

Амплітуда струму І-ї гармоніки

$$
I_{K,m1} = \frac{2 \cdot P_{\text{aux}}}{U_K} \tag{3.77}
$$

$$
I_{K,m1} = \frac{2 \cdot 0.84}{11.3} = 0.15(A) .
$$

Максимальне значення струму колектора в імпульсі

$$
I_{K,\max} = \frac{I_{K,m1}}{\alpha_1(\Theta)},\tag{3.78}
$$

$$
I_{K,\max} = \frac{0.15}{0.4} = 0.37(A).
$$

Постійна складова струму

$$
I_{K.0} = \alpha_0 \cdot I_{K_{\text{max}}},\tag{3.79}
$$

$$
I_{K,0} = 0,28 \cdot 0,37 = 0,1(A) < I_{K,00n} = 0,5A.
$$

Потужність, що підводиться

$$
P_0 = I_{K0} \cdot E_K \t{,} \t(3.80)
$$

$$
P_0 = 0.1 \cdot 12 = 1.2(Bm) .
$$

ККД колекторного кола

$$
\eta = \frac{P_{\text{aux}}}{P_0} \cdot 100\%,\tag{3.81}
$$

$$
\eta = \frac{0.84}{1.2} \cdot 100\% = 67\% .
$$

Потужність, що розсіюється на колекторі

$$
P_{K} = P_{0} - P_{1}, \tag{3.82}
$$

$$
P_K = 1,2 - 0,84 = 0,36
$$
 (Bm)  $\lt P_{K,oon} = 8Bm$ .

Необхідний опір в колекторному колі

$$
R_e = \frac{U_K^2}{2 \cdot P_{\text{aux}}},
$$
\n(3.83)

$$
R_e = \frac{11.3^2}{2 \cdot 0.84} = 76 \ (Ow).
$$

Розрахунок вхідного кола активного елемента.

Амплітуда струму бази

$$
\aleph = 1 + \gamma_1(\Theta) \cdot 2\pi r \cdot C_K \cdot R_e, \tag{3.84}
$$

$$
\aleph = 1 + 0.2 \cdot 2 \cdot 3.14 \cdot 400 \cdot 10^6 \cdot 8 \cdot 10^{-12} \cdot 76 = 1.3.
$$

$$
I_{\delta} = \aleph \frac{\sqrt{1 + \left(\beta_0 \frac{f}{f_{cp}}\right)^2}}{\beta_0 \cdot \gamma_1(\Theta)} \cdot I_{K,m1},
$$
\n(3.85)

$$
I_{\delta} = 1,3 \cdot \frac{\sqrt{1 + \left(15 \cdot \frac{25,35}{400}\right)^2}}{15 \cdot 0,2} \cdot 0,15 = 0,09(A).
$$

Додатковий опір

$$
R_o = \frac{\beta_0}{2\pi f_{cp} C_e} \tag{3.86}
$$

$$
R_{\partial} = \frac{15}{2 \cdot 3{,}14 \cdot 400 \cdot 10^{6} \cdot 6 \cdot 10^{-12}} = 10(0\mu).
$$

Максимальна зворотня напруга на емітерному переході

$$
U_{\delta e \max} = \left| -I_{\delta} \cdot \frac{\left(1 + \cos(\Theta)\right) \cdot R_{\delta}}{\sqrt{1 + \left(\beta_0 \cdot f_{f_{cp}}\right)^2}} + E_{\delta i \delta m} \right|, \qquad (3.87)
$$

$$
U_{\text{6emx}} = \left| -0.09 \cdot \frac{\left(1 + \cos(60^\circ) \right) \cdot 10}{\sqrt{1 + \left(15 \cdot \frac{25,35}{400}\right)^2}} + 0.7 \right| = 0.2(B).
$$

Постійні складові базового та емітерного струмів

$$
I_{\delta 0} = \frac{I_{K0}}{\beta_0},
$$
\n
$$
I_{\delta 0} = \frac{0.1}{15} = 0,007(A).
$$
\n
$$
I_{e0} = I_{K0} + I_{\delta 0},
$$
\n(3.89)

$$
I_{e0} = 0.1 + 0.007 = 0.107 (A).
$$

Напруга зміщення

$$
E_{\delta} = -I_{\delta} \frac{\gamma_0 (\pi - \Theta) \cdot R_{\delta}}{\sqrt{1 + \left(\beta_0 \cdot f_{\delta p}\right)^2}} + E_{\delta i \delta m} + I_{\delta} \cdot r_{\delta} + I_{\epsilon o} \cdot r_{\epsilon} , \qquad (3.90)
$$

$$
E_{\delta} = -0.09 \frac{0.6 \cdot 10}{\sqrt{1 + \left(15 \cdot \frac{25.35}{400}\right)^2}} + 0.7 + 0.5 \cdot 0.09 + 0.107 \cdot 0 = -0.55(B).
$$

Вхідний опір

$$
r_{\text{exce}} = \frac{1}{N} \left[ \left( 1 + \gamma_1(\Theta) 2 \pi f_{\text{ap}} \cdot C_K \cdot R_e \right) \cdot r_{\text{a}} + r_e + \gamma_1(\Theta) 2 \pi f_{\text{ap}} L_e \right],\tag{3.91}
$$

$$
r_{\text{exce}} = \frac{1}{1,3} \left[ \left( 1 + 0, 2 \cdot 2 \cdot 3, 14 \cdot 400 \cdot 10^6 \cdot 8 \cdot 10^{-12} \cdot 7 \right) \cdot 0, 5 + 0, 2 \cdot 2 \cdot 3, 14 \cdot 400 \cdot 10^6 \cdot 0, 5 \cdot 10^{-9} \right] = 1 \cdot (0 \cdot \text{M}).
$$

$$
R_{\text{exce}} = \frac{1}{N} \left[ r_{\delta} + (1 - \gamma_1(\Theta)\beta_0) \cdot r_e \right] - r_{\text{exce}} + R_o \left[ 1 - \gamma_1(\Theta) \right],\tag{3.92}
$$

$$
R_{\text{exce}} = \frac{1}{1,3} [0.5 + (1 - 0.2 \cdot 15) \cdot 0] - 1 + 10 \cdot (1 - 0.2) = 7 \text{ } (0.4).
$$

$$
r_{ex} = r_{exce} + \frac{R_{exce}}{1 + \left(\beta_0 \cdot f / f_{tp}\right)^2},
$$
\n
$$
r_{ex} = 1 + \frac{7}{1 + \left(15 \cdot \frac{25,35}{400}\right)^2} \approx 3(0\text{M}).
$$
\n(3.93)

Вхідна потужність

$$
P_{ax} = 0.5 \cdot I_6^{2} \cdot r_{ax}, \tag{3.94}
$$

$$
P_{ex} = 0.5 \cdot 0.09^2 \cdot 3 = 0.012 \ (Bm) \ .
$$

Коефіцієнт підсилення за потужністю

$$
K_p = \frac{P_{\text{aux}}}{P_{\text{ax}}},\tag{3.95}
$$

$$
K_p = \frac{0.84}{0.012} = 70 \, (pasi\epsilon) < K_{poon} = 137 \, (pasi\epsilon).
$$

Параметри резонансного навантаження при добротності контура  $Q_k=10$  і коефіцієнті включення р=0,1

$$
L_K = R_e / (2\pi \cdot Q_K \cdot f \cdot p), \tag{3.96}
$$

$$
L_K = 76/(2 \cdot 3.14 \cdot 10 \cdot 25.35 \cdot 10^6 \cdot 0.1) = 240(\pi H),
$$

$$
C_K = Q_K \cdot p / (2\pi \cdot f \cdot R_e), \qquad (3.97)
$$

$$
C_K = 10 \cdot 0.1/(2 \cdot 3.14 \cdot 25.35 \cdot 10^6 \cdot 76) = 43(n\Phi).
$$

# 3.4 Розрахунок вихідної коливальної системи

Вихідні дані:

Робоча частота  $f_p = 107, 0 M \Gamma$ ц;

Потужність в антені Р<sub>1</sub>=500Вт;

Опір в антені RA=50Ом;

Опір на вході ВКС Rвх=5Ом.

Схема електрична принципова вихідної коливальної системи зображена на рисунку 3.4.

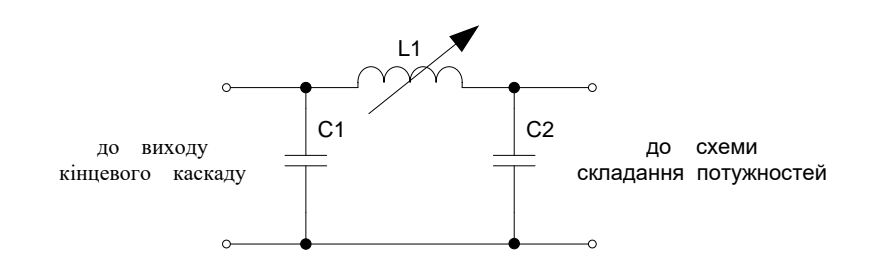

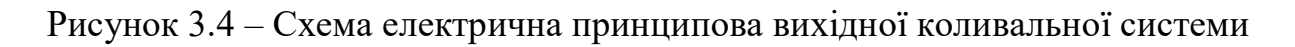

Мінімальна допустима добротність

$$
Q \ge \sqrt{\frac{R_{sx}}{R_A}},\tag{3.98}
$$

$$
Q \ge \sqrt{\frac{5}{50}} = 0.32 .
$$

Звичайно Q = 10...15, рідше 20. Приймемо Q = 15. Знайдемо «середній геометричний» опір

$$
R_{op} = \sqrt{\mathbf{R}_{gx} \cdot \mathbf{R}_A} \,, \tag{3.99}
$$

$$
R_{cp} = \sqrt{5 \cdot 50} = 15.8 \, (OM).
$$

Реактивний опір конденсаторів

$$
X_{C1} = -\frac{R_{ex} + R_{cp}}{Q}, \qquad (3.100)
$$

$$
X_{C1} = -\frac{5 + 15.8}{15} = -1.4 \quad (OM),
$$
  

$$
X_{C2} = -\frac{R_A + R_{cp}}{Q}, \qquad (3.101)
$$

$$
X_{C2} = -\frac{50 + 15.8}{5} = -13.2 \quad (OM).
$$

Індуктивний опір котушки

$$
X_{L1} = \rho = -(X_{C1} + X_{C2}) \tag{3.102}
$$

$$
X_{L1} = 1,4 + 13,2 = 14,6(OM).
$$

Знайдемо індуктивність L<sup>1</sup>

$$
L_1 = \frac{X_L}{2\pi f},\tag{3.103}
$$

$$
L_1 = \frac{14,6}{2 \cdot 3,14 \cdot 107 \cdot 10^6} = 0,022 \ \ (\text{mkTH}).
$$

Знайдемо ємності С1, С2

$$
C_1 = \frac{1}{2\pi \mathbf{K}_{\text{Cl}}},\tag{3.104}
$$

$$
C_1 = \frac{1}{6,28 \cdot 107 \cdot 1,4 \cdot 10^6} = 1,1 \ (\mu \Phi),
$$
  

$$
C_2 = \frac{1}{2\pi \mathbf{K}_{\mathbf{C}2}},
$$
 (3.105)

$$
C_2 = \frac{1}{6,28 \cdot 107 \cdot 10^6 \cdot 13,2} = 0,11 \ (\mu \Phi).
$$

ККД контура складає

$$
\eta_{\kappa} = 1 - \frac{Q}{Q_{xx}},\tag{3.106}
$$

$$
\eta_{\kappa} = 1 - \frac{15}{150} = 0.9.
$$

#### 3.5 Розрахунок збуджувача

У якості збуджувача будемо розраховувати схему кварцового автогенератора з частотною модуляцією, що зображена на рисунку 3.6.

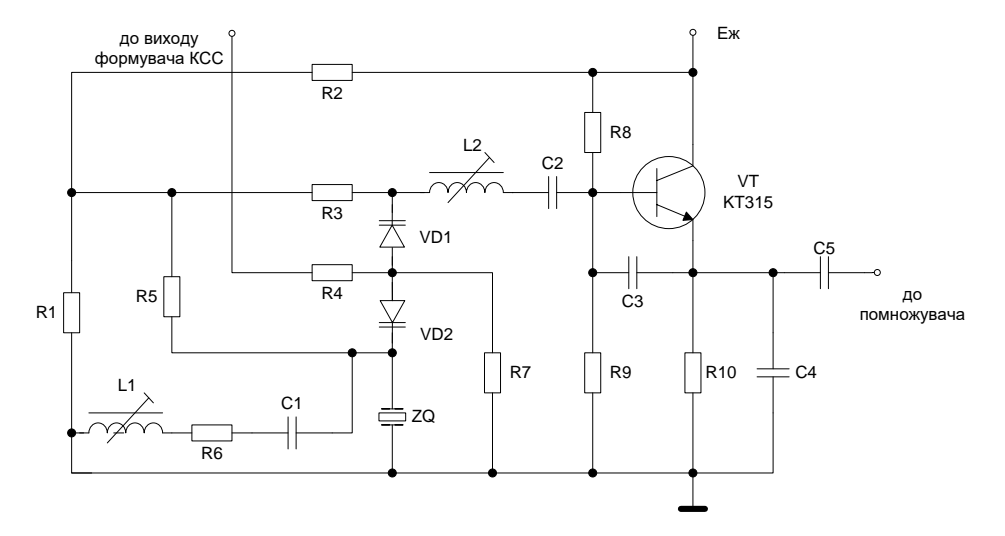

Рисунок 3.5 – Схема електрична принципова кварцового автогенератора з частотною модуляцією

Вихідні дані:

- робоча частота  $f_0 = f_{p00}/4 = 107,0/4 = 26,75$ МГц;
- номінальне значення девіації частоти  $\Delta f=\Delta f_{po6}/4=50/4=12,5$ к $\Gamma$ ц;
- напруга живлення  $E_{\rm K}$ =12В;
- допустиме значення коефіцієнта гармонік  $K_F=0.01$ ;
- потужність на виході Рвих=15мВт.

Обираємо резонатор РВ-59 з наступними характеристиками:

- діапазон робочих частот 5-30МГц;
- власна добротність Q=(80-300)\*1000;
- внесені втрати в тракті m= $(5-0,15)$ \*0,001;
- динамічний опір R<sub>к</sub>=5-20 Ом;
- статична ємність  $C_0$ =2-6 п $\Phi$ .

Обираємо транзистор КТ315Г з крутизною характеристики S=25 мА/В.

Знаходимо значення ємностей зворотнього зв'язку генератора

$$
X_1 = \sqrt{\frac{R_K K_3}{SK_0}} \tag{3.107}
$$

$$
X_1 = \sqrt{\frac{20 \cdot 5}{0.025 \cdot 0.4}} \approx 100 (OM).
$$

де  $K_0$  – глибина зворотнього зв'язку (0,2-0,8);

К<sup>З</sup> – коефіцієнт запасу по збудженню.

$$
X_2 = K_0 \cdot X_1 \tag{3.108}
$$

$$
X_2 = 0.4 \cdot 100 = 40(0)
$$

$$
C4 = \frac{1}{2\pi f_p X_1},\tag{3.109}
$$

$$
C4 = \frac{1}{2 \cdot 3,14 \cdot 26,75 \cdot 10^6 \cdot 100} \approx 62(n\Phi) : K10-17-50B-M47-60\pi\Phi \pm 10\%.
$$

$$
C3 = \frac{1}{2\pi f_p X_2},\tag{3.110}
$$

$$
C3 = \frac{1}{2 \cdot 3{,}14 \cdot 26{,}75 \cdot 10^{6} \cdot 40} \approx 160(n\Phi) \quad : K10-17-50B-M47-150\pi\Phi \pm 10\%.
$$

Для запобіганню відкриванню варикапа моделюючою напругою і напругою ВЧ, обираємо напругу зміщення на варикапі рівною  $E<sub>H</sub>=5 B$ .

Зведене значення модулюючої напруги:

$$
U_m = \frac{U_{\mu o \partial}}{E_{\mu} + \varphi_p} \tag{3.111}
$$

$$
U_m = \frac{3}{5 + 0.5} = 0.55(B) .
$$

де  $\varphi_p=0,5B$ - контактна різниця потенціалів.

Зведений опір ємності

$$
x_p = \frac{\Delta f / f}{\sqrt{1 + U_m} - 1\lambda f / f - 0.5m},
$$
\n(3.112)

$$
x_p = \frac{12500/26,75 \cdot 10^6}{\left(\sqrt{1 + 0.55} - 1\right) \left(12500/26,75 \cdot 10^6 - 0.5 \cdot 0.003\right)} = -2.
$$

Ємність варикапа при напрузі зміщення 4 В:

$$
C_{p\mu} = -C_0 x_p \left(\frac{\varphi_p + 4}{\varphi_p + E_{\mu}}\right)^{\gamma},
$$
\n(3.113)

$$
C_{_{ph}} = 4 \cdot 10^{-12} \cdot 2 \left( \frac{0.5 + 4}{0.5 + 5} \right)^{0.5} \approx 6.5 (n \Phi).
$$

Таку ємність можна забезпечити при послідовному з'єднані двох варикапів КВ112А (Св.min=9,6пФ, Св.max=14,4пФ). Для зручності реалізації використаємо зустрічно-послідовне з'єднання, коли варикапи вмикаються послідовно в частотно-задавальне коло генератора і паралельно по відношенню до моделюючої напруги і напруги зміщення.

Індуктивність котушки, яку необхідно ввімкнути послідовно з резонатором для забезпечення можливості роботи поблизу частоти послідовного резонансу резонатора, знаходимо із двох граничних значень ємності варикапів КВ112А

$$
L2 = \frac{C3 \cdot C_{p\mu} + C4 \cdot C_{p\mu} + C3 \cdot C4}{\omega^2 \cdot C3 \cdot C4 \cdot C_{p\mu}},
$$
\n(3.114)

$$
L2 = \frac{(160 \cdot 6, 5 + 62 \cdot 6, 5 + 62 \cdot 160) \cdot 10^{-24}}{(2 \cdot 3, 14 \cdot 26, 75 \cdot 10^6)^2 \cdot 62 \cdot 160 \cdot 6, 55 \cdot 10^{-36}} = 6,9(\text{MKT}_{H}).
$$

Коефіцієнт нелінійних спотворень

$$
K_f = 0.25 \cdot U_m (0.5 - x_p), \tag{3.115}
$$

$$
K_f = 0.25 \cdot 0.55(0.5 + 2) = 0.34.
$$

Для зменшення К<sub>f</sub> підключимо котушку індуктивності паралельно резонатору.

Зведений опір індуктивності

$$
x_{pi} = \frac{-2x_p}{1 - 2x_p},
$$
\n(3.116)

$$
x_{pi} = \frac{2 \cdot 2}{1 + 2 \cdot 2} = 0.8(OM),
$$

$$
L1 = \frac{x_{pi}}{\omega^2 C_0},\tag{3.117}
$$

$$
L1 = \frac{0.8}{\left(2 \cdot 3.14 \cdot 26.75 \cdot 10^6\right)^2 \cdot 4 \cdot 10^{-12}} = 7.9(\text{mkTH}).
$$

Перевіряємо значення К<sub>f</sub> при ввімкнені при наявності L1

$$
K_f = 0.25 \cdot U_m (1/8 - 0.25 \cdot x_p (1 - 1/x_{pi}) + 0.25 \cdot x_p^2 (1 - 1/x_{pi})^2) , \quad (3.118)
$$

$$
K_f = 0.25 \cdot 0.55(1/8 - 0.25 \cdot 2(1 - 1/0.8) + 0.25 \cdot 2(1 - 1/0.8)^2) = 0.0047(a60 \quad 0.47\%).
$$

Для запобіганню паразитному збудженню через L1 необхідно послідовно з нею ввімкнути резистор R6=150 Ом. [5,6,15]

Амплітуда контурної напруги в критичному режимі матиме значення

$$
U_{K} = E_{\text{wc}} \cdot \left( 0.5 + 0.5 \cdot \sqrt{1 - \frac{8 \cdot r_{\text{mac}} \cdot P_{\text{aux}}}{\alpha_{1} \cdot E_{\text{wc}}^{2} \cdot S_{\text{wp}}}} \right),
$$
 (3.119)

$$
U_K = 12 \cdot \left(0,5 + 0,5 \cdot \sqrt{1 - \frac{8 \cdot 0,015}{0,5 \cdot 12^2 \cdot 25 \cdot 10^{-3}}}\right) \approx 11,8(B).
$$

Максимальне значення колекторної напруги

$$
E_{K_{\text{max}}} = E_K + U_K, \tag{3.120}
$$

$$
E_{K_{\text{max}}} = 12 + 11.8 = 23.8(B) < U_{\text{ion}} = 25B
$$
.

Амплітуда струму І-ї гармоніки

$$
I_{K,m1} = \frac{2 \cdot P_{\text{aux}}}{U_K} \tag{3.121}
$$

$$
I_{K,m1} = \frac{2 \cdot 0.015}{11.8} = 2.5 \, (MA) \; .
$$

Максимальне значення струму колектора в імпульсі

$$
I_{K,\max} = \frac{I_{K,m1}}{\alpha_1(\Theta)},\tag{3.122}
$$

$$
I_{K,\max} = \frac{0,0025}{0,5} = 5(\text{MA}).
$$

Постійна складова струму

$$
I_{K.0} = \alpha_0 \cdot I_{K_{\text{max}}} \tag{3.123}
$$

$$
I_{K.0} = 0.32 \cdot 5 = 1.6 \, (MA) < I_{K.00n} = 100 \, MA \, .
$$

Потужність, що підводиться:

$$
P_0 = I_{K0} \cdot E_{\infty} \tag{3.124}
$$

$$
P_0 = 1.6 \cdot 12 = 18.9 \, (\text{mBm}) \, .
$$

ККД колекторного кола

$$
\eta = \frac{P_{\text{aux}}}{P_0} \cdot 100\%,\tag{3.125}
$$

$$
\eta = \frac{15}{18.9} \cdot 100\% = 79\% .
$$

Потужність, що розсіюється на колекторі

$$
P_{K} = P_{0} - P_{\text{aux}},\tag{3.126}
$$

$$
P_K = 18.9 - 15 = 3.9 \times (mBm) < P_{K, \text{dom}} = 150 \times m
$$
.

Еквівалентний опір навантаження

$$
R_e = \frac{U_K}{I_{K,m1}},
$$
\n(3.127)

$$
R_e = \frac{11,8}{0,0025} = 4,72(\kappa \Omega M).
$$

Величина базового струму

$$
I_{\delta} = \frac{I_{K_{\text{max}}}}{h_{21e}},
$$
\n(3.128)

$$
I_{\delta} = \frac{5}{50} = 0,1(MA) .
$$

Постійна складова струму бази

$$
I_{\delta 0} = \frac{I_{K.0}}{h_{21e}},\tag{3.129}
$$

$$
I_{60} = \frac{1,6}{50} = 0,032 \, (MA) \; .
$$

## 3.6 Розрахунок елементів кварцового генератора

Кварцовий генератор сконструйований для паралельного режиму роботи кварцового резонатора. Для правильної роботи кварцового генератора потрібні навантажувальні конденсатори. Значення навантажувальних конденсаторів залежать від навантажувальної ємності резонатора  $\mathrm{C_{L^{\prime}}}$  обумовленою документацією на резонатор.

Загальна ємність конденсаторів підключених між виводами кварцового генератора повинна бути дорівнює навантажувальної ємності резонатора, і

визначається за формулою (3.130). Паразитна ємність визначається ємністю виводів резонатора і ємністю друкованого монтажу. Звичайно загальне значення паразитної ємності дорівнює 3-5 пФ. Схема підключення кварцового резонатора й навантажувальних конденсаторів показана на рис. 3.6.

$$
C_{L} = \frac{1}{\frac{1}{C_{1}} + \frac{1}{C_{2}}} + C_{nap},
$$
\n(3.130)

Приймемо C1 рівним C2, тоді з (3.11) отримаємо:

$$
C_1 = C_2 = 2 \cdot (C_L - C_{nap}) = 2 \cdot (20 - 5) = 30n\Phi,
$$
\n(3.132)\n  
\n
$$
\begin{array}{c}\n\begin{array}{c}\n2Q \\
Q \\
Q\n\end{array}\n\end{array}
$$
\n
$$
\begin{array}{c}\nQ \\
Q\n\end{array}
$$
\n
$$
\begin{array}{c}\nQ \\
Q\n\end{array}
$$

Рисунок 3.6 – Схема підключення кварцового резонатора

При необхідності підстроювання робочої частоти кварцового генератора паралельно C2 може бути підключений конденсатор, що підстроюється.

## **4 МОДЕЛЮВАННЯ КАСКАДІВ ПРИСТРОЮ**

Для моделювання вибираємо підсилювач потужності.

Моделювання будемо здійснювати за допомогою схемного пакету Electronic Workbench версії 5.12. Дана версія цього схемного редактора набагато краща за попередні і дуже проста у використанні. Єдиним її недоліком для нашого використання с те, що ця версія англомовна.

Ми застосували цей редактор через його широкі можливості, в режими аналізу змінним струмом розраховуються амплітудно-частотна характеристика (АЧХ), фазочастотна характеристика (ФЧХ) та груповий час затримки (ГЧЗ) між двома будь-якими вузлами з логарифмічним або лінійним масштабом по осі частот; в режимі аналізу за постійним струмом розраховується залежність постійної напруги на будь-якому вузлі схеми як функції постійної напруги іншого вузла.

В схемному редакторі Electronic Workbench 5.12 існують також й інші режими аналізу схем, які ми не використовували в даному дипломному проекті.

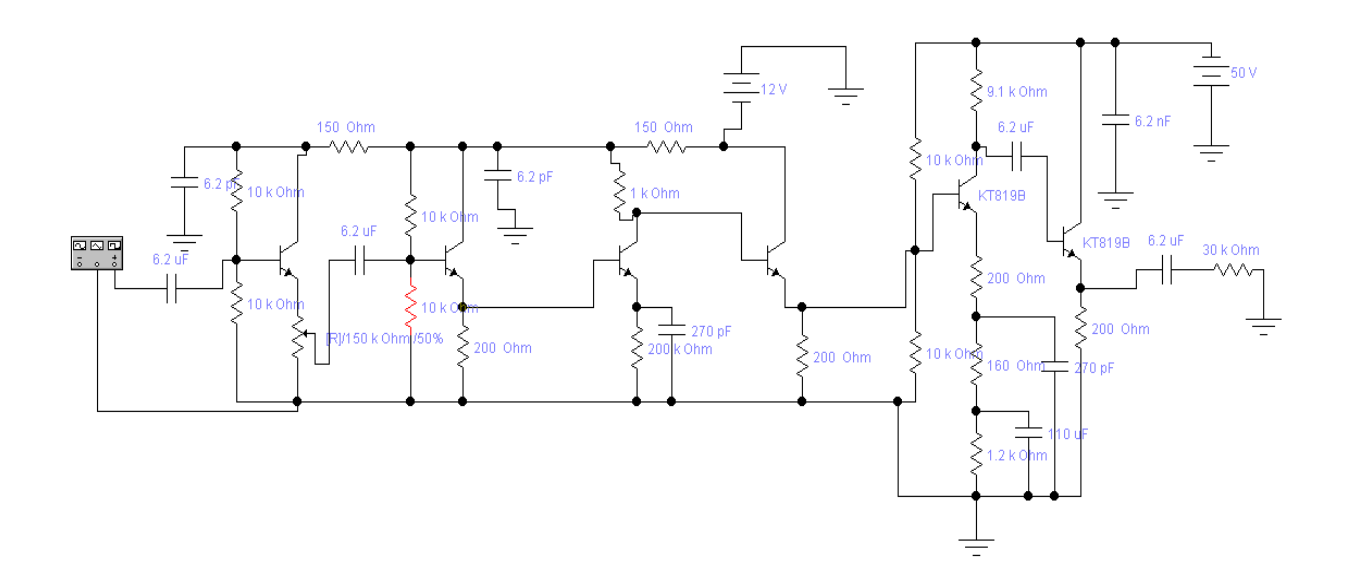

Рисунок 4.1- Модель підсилювача потужності в схемному редакторі Electronic Workbench 5.12

Після того, як введено електричну схему, проведемо її дослідження, зокрема, знайдемо амплітудно - частотні характеристики підсилювача. Для цього в схемному редакторі Electronic Workbench 5.12 потрібно навести маніпулятором на пункт в основному меню "Analysis" і натиснути ліву кнопку "миші". Після Цього вибрати потрібний нам аналіз схеми, а саме використовувати для аналізу аналізатор частотних характеристик.

Дослідження будемо здійснювати для різних значень номіналів опору навантаження схеми підсилювача.

Після вибору потрібного аналізу на екрані з'являється меню, в якому ми можемо ввести необхідні параметри згідно технічного завдання, вказавши при цьому номери вузлів, між якими буде проведено вибраний аналіз схеми. Потім нажимаємо кнопку меню "Simulate" і спостерігаємо за вибраним аналізом схеми.

Результати моделювання підсилювача наведені на рисунку 4.2, рисунку 4.3, рисунку 4.4 та рисунку 4.5.

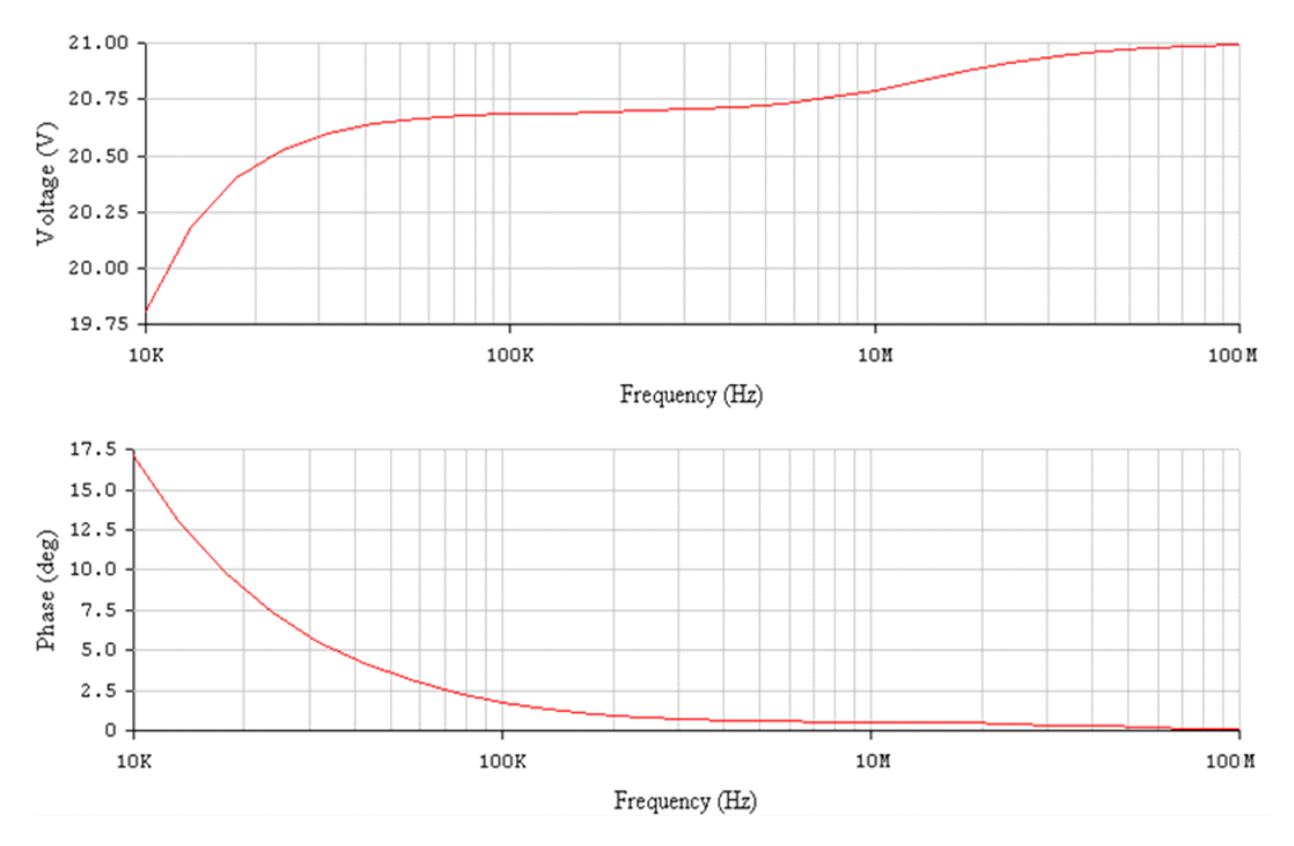

Рисунок 4.2-АЧХ та ФЧХ підсилювача потужності

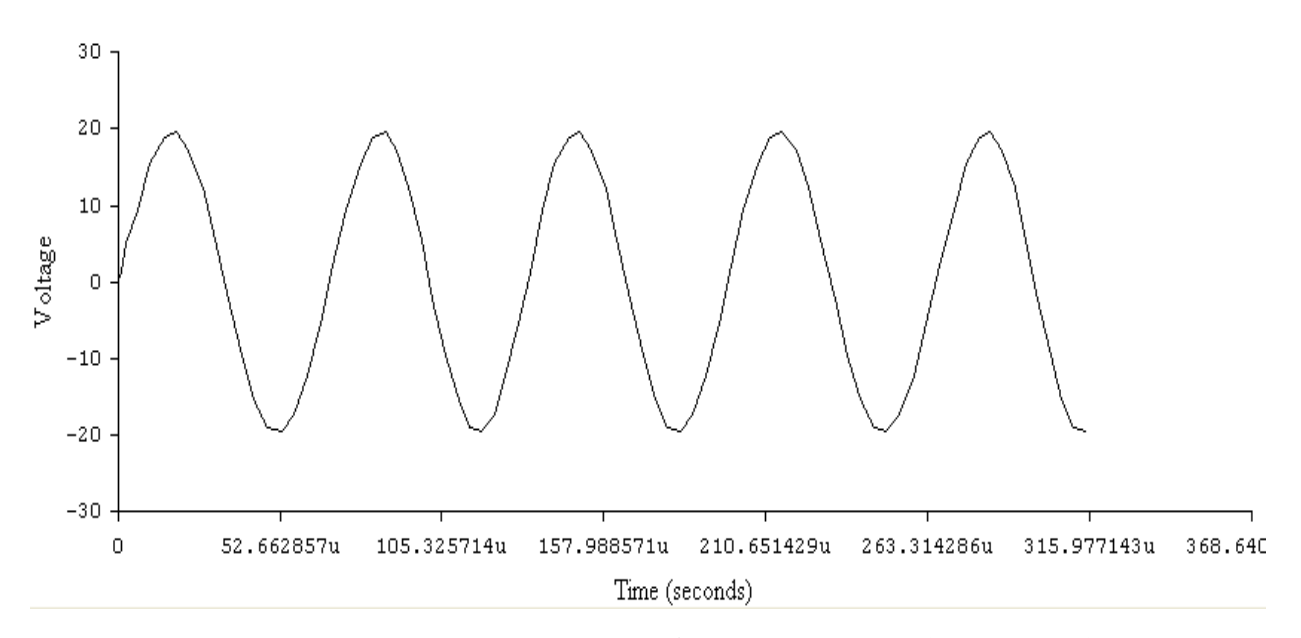

Рисунок 4.3-Осцилограма вихідного сигналу (синусоїда)

За результатами проведеного моделювання можна зробити такі висновки: - при моделюванні АЧХ ми спостерігаємо вплив емітерної корекції яка застосована в схемі підсилювача, а саме на нижніх частотах коефіцієнт підсилення дещо менший ніж на верхніх це зумовлено тим, що на високих частотах емітерна корекція не шпунтує коло зворотного зв'язку.

При зменшенні ємності розділового конденсатора форма АЧХ в діапазоні середніх верхніх частот практично не змінюється, однак на нижній частоті робочого діапазону збільшується коефіцієнт частотних спотворень; це пов'язано з тим, що зменшується стала часу розділового кола, що в свою чергу призводить до спотворень сигналу в області великого часу (спад вершини імпульсу).

Таким чином, проведене моделювання частотних характеристик підсилювача потужності підтвердило вірність проведених розрахунків .

# **5 ОХОРОНА ПРАЦІ**

На працівника під час дослідження радіопередавального блоку обладнання передачі даних по бездротових широкосмугових мережах могли мати вплив такі небезпечні та шкідливі виробничі фактори:

1. Фізичні:

- підвищена запиленість та загазованість повітря робочої зони;
- підвищена чи понижена температура повітря робочої зони;
- підвищений рівень шуму на робочому місці;
- підвищений рівень електромагнітного випромінювання;
- підвищена чи понижена іонізація повітря;
- пряма і відбита блисткість;
- підвищення яскравість;
- недостатня освітленість робочої зони;
- .2. Психофізіологічні:
- статичне перевантаження;
- розумове перевантаження;
- емоційні перевантаження.

Відповідно до наведених факторів здійснюємо планування щодо безпечного виконання роботи.

#### 5.1 Технічні рішення щодо безпечного виконання роботи

Велике значення має характер роботи. Зокрема, при організації робочого місця проектувальника за ПК були дотримані наступні основні умови:

 оптимальне розміщення обладнання, що входить до складу робочого місця;

достатній робочий простір, що дозволяє здійснювати всі необхідні

рухи і переміщення;

 необхідно природне і штучне освітлення для виконання поставлених завдань;

 рівень акустичного шуму не повинен перевищувати допустимого значення.

Площа приміщення на одне робоче місце користувача повинна становити 6 м<sup>2</sup>, а об'єм не менше ніж 20 м<sup>3</sup>.

Головними елементами робочого місця проектувальника за ПК є письмовий стіл і крісло. Основним робочим положенням є положення сидячи. Раціональне планування робочого місця передбачає чіткий порядок і сталість розміщення предметів, засобів праці і документації. Те, що потрібно для виконання робіт частіше, розташовано в зоні легкої досяжності робочого простору.

Максимальна зона досяжності рук – це частина моторного поля робочого місця, обмеженого дугами, що описуються максимально витягнутими руками при русі їх у плечовому суглобі.

Оптимальна зона – частина моторного поля робочого місця, обмеженого дугами, описуваними передпліччя при русі в ліктьових суглобах з опорою в точці ліктя і з відносно нерухомим плечем.

При роботі в положенні сидячи рекомендуються такі параметри робочого простору:

ширина не менше 700 мм;

– глибина не менше 400 мм:

висота робочої поверхні столу над статтю 700-750 мм.

Оптимальними розмірами столу є:

висота 710 мм;

довжина столу 1300 мм;

ширина столу 650 мм.

Під робочою поверхнею повинно бути передбачено простір для ніг:
- висота не менше 600 мм;
- ширина не менше 500 мм;
- глибина не менше 400 мм.

Робочі місця з ПК повинні бути розташовані від стіни з вікнами на відстані не менш ніж 1,5 м, від інших стін - на відстані не менше ніж 1 м. При розміщенні робочого місця поряд з вікном кут між екраном монітора і площиною вікна повинен складати не менше 90<sup>0</sup> (для виключення відблисків), частину вікна, що прилягає, бажано зашторити. Недопустиме розташування ПК, при якому працюючий повернений обличчям або спиною до вікон кімнати або до задньої частини ПК, в яку монтуються вентилятори. При розміщенні робочих столів з ПК слід дотримуватись таких відстаней: між бічними поверхнями ПК – 1,2 м, від тильної поверхні одного ПК до екрана іншого ПК – 2,5 м.

Приміщення, де здійснювалося проектування за небезпекою ураження електричним струмом можна віднести до 1 класу, тобто це приміщення без підвищеної небезпеки [13].

Електротехнічне устаткування: апаратури, кабелі й керівництва, розподільні пристрої всіх видів і напруг по своїх номінальних параметрах задовольняє умовам роботи як при нормальних режимах, так і при коротких замиканнях, перенапругах, перевантаженнях.

Для забезпечення безпеки установлюються наступні технічні рішення:

 Забезпечено недоступність струмопровідних частин (застосована схована проводка, кабель прокладений у спеціальних ринвах).

 Забезпечено ізолювання струмопровідних частин з використанням ізоляції, опір якої не нижче 1кОм/В, передбачені постійний контроль і профілактика ізоляції.

 Розподільні шафи, пускові пристрої й клемні коробки закритого типу (розміщаються в спеціальних кожухах) - для забезпечення недоступності неізольованих струмопровідних частин.

Напруга освітлювальної мережі приймається 220 В із заземленою

нейтраллю.

5.2 Технічні рішення з гігієни праці та виробничої санітарії

5.2.1 Мікроклімат

Робота над радіопередавальним блоком обладнання передачі даних по бездротових широкосмугових мережах за енерговитратами відноситься до категорії І а (енерговитрати до 139Дж/с) [15]. Допустимі параметри мікроклімату для цієї категорії наведені в табл.5.1.

Таблиця 5.1 – Параметри мікроклімату

|             | Допустимі      |      |       |  |  |
|-------------|----------------|------|-------|--|--|
| Період року | $t, \degree C$ | W. % | , M/c |  |  |
| Теплий      | 22-28          | 55   |       |  |  |
| Холодний    | $21 - 25$      |      |       |  |  |

Для забезпечення необхідних за нормативами параметрів мікроклімату в приміщенні передбачено:

1. У холодний період року для обігріву будівлі використовується централізована парова система опалення.

2. Забезпечення допустимих метеорологічних умов праці в приміщенні здійснюється за допомогою системи кондиціювання.

3. Систематичне (раз за зміну) вологе прибирання.

5.2.2 Склад повітря робочої зони

У сучасній техніці застосовується безліч речовин, які можуть потрапляти в повітря і становити небезпеку здоров'ю людей. Залежно від ступеня токсичності, фізико-хімічних властивостей, шляхів проникнення в організм, санітарні норми встановлюють гранично допустимі концентрації (ГДК) шкідливих речовин у повітрі робочої зони виробничих приміщень, перевищення яких неприпустиме.

В приміщенні, де здійснюється проектування можливими шкідливими речовинами у повітрі є пил та озон. Джерелами цих речовин є офісна техніка. Пил потрапляє у приміщення ззовні. ГДК шкідливих речовин, які знаходяться в досліджуваному приміщені, наведені в таблиці 5.2.

Таблиця 5.2 – ГДК шкідливих речовин у повітрі

| Назва речовини  | $\Gamma\mu K$ , мг/м <sup>3</sup> | Клас небезпечності |  |  |
|-----------------|-----------------------------------|--------------------|--|--|
|                 | Максимально разова                | Середньо добова    |  |  |
| Пил нетоксичний | J.J                               | 0,15               |  |  |
| Озон            | 0.16                              | 0,03               |  |  |

Для забезпечення комфортних умов використовуються як [організаційні](http://ua-referat.com/%D0%9E%D1%80%D0%B3%D0%B0%D0%BD%D1%96%D0%B7%D0%B0%D1%86%D1%96%D1%8F) методи (раціональна [організація](http://ua-referat.com/%D0%9E%D1%80%D0%B3%D0%B0%D0%BD%D1%96%D0%B7%D0%B0%D1%86%D1%96%D1%8F) проведення робіт залежно від пори року і доби, чергування праці і відпочинку), так і технічні засоби (вентиляція, кондиціювання повітря, опалювальна система).

#### 5.2.3 Виробниче освітлення

Стан освітлення виробничих приміщень відіграє важливу роль і для попередження виробничого травматизму. Багато невгасних випадків на виробницві стається через погане освітлення. Втрати від цього становлять досить значні суми, а, головне, людина може загинути або стати інвалідом. Раціональне освітлення повинно відповідати таким умовам: бути достатнім (відповідним нормі); рівномірним; не утворювати тіней на робочій поверхні; не засліплювати працюючого; напрямок світлового потоку повинен відповідати зручному виконанню роботи. Це сприяє підтримці високого рівня працездатності, зберігає здоров'я людини та зменшує травматизм.

Норми освітленості при штучному освітленні та КПО (для ІІІ пояса світлового клімату відповідно до ДБН В.2.5-28-2018 [16]) при природному та сумісному освітленні зазначені у таблиці 5.3:

| Характеристика зорової роботи | об'єкта<br>зорової роботи<br>posmip<br>розрізнювання<br>Найменший<br>Pospart |              | Контраст об'єкта розрізнення з<br>роботи<br>зорової<br>Підрозряд<br>фоном |                               |             | Освітленість,<br>Лк  |                                   | KIIO, $e_{\mu}$ ,%     |                                               |                       |     |
|-------------------------------|------------------------------------------------------------------------------|--------------|---------------------------------------------------------------------------|-------------------------------|-------------|----------------------|-----------------------------------|------------------------|-----------------------------------------------|-----------------------|-----|
|                               |                                                                              |              |                                                                           |                               |             | Штучне<br>освітлення |                                   | Природнє<br>освітлення |                                               | Сумісне<br>освітлення |     |
|                               |                                                                              |              |                                                                           | фона<br><b>сарактеристика</b> | Комбіноване | Загальне             | верхнє<br>aбо<br>бокове<br>Верхнє | Бокове                 | або верхнє<br>бокове<br>Верхнє<br>$\cdot$ $-$ | Бокове                |     |
| Дуже                          | $B0,15 -$                                                                    | $\mathbf{I}$ | $\Gamma$                                                                  | великий                       | світлий     | 1000                 | 300                               | 7                      | 2,5                                           | 4,2                   | 1,5 |
| високої                       | до 0,3                                                                       |              |                                                                           |                               |             |                      |                                   |                        |                                               |                       |     |
| точності                      |                                                                              |              |                                                                           |                               |             |                      |                                   |                        |                                               |                       |     |

Таблиця 5.3 – Норми освітленості в приміщенні

Для забезпечення достатнього освітлення передбачені такі заходи:

1) Максимальне використання бічного природного освітлення.

2) Систематичне очищення скла від бруду – не рідше двох разів на рік.

3) Система природного освітлення доповнюється загальним штучним освітленням, що створюється за допомогою люмінесцентних ламп.

5.2.4 Виробничий шум

Постійна дія сильного шуму може не лише негативно вплинути на слух, але й викликати інші шкідливі наслідки – дзвін у вухах, запаморочення, головний біль, підвищення втоми, зниження працездатності.

Шум має акумулятивний ефект, тобто акустичні подразнення, накопичуючись в організмі людини, все сильніше пригнічують нервову систему. Тому перед втратою слуху від впливу шумів виникає функціональний розлад центральної нервової системи. Особливо шкідливий вплив шуму позначається на нервово-психічній діяльності людини.

Санітарні норми виробничого шуму, ультразвуку та інфразвуку відображені в ДСН 3.3.6.037-99 [17]. Для умов виконання роботи допустимі рівні звукового тиску повинні наведені в таблиці 5.4.

Таблиця 5.4 – Допустимі рівні звукового тиску і рівні звуку для постійного широкополосного шуму

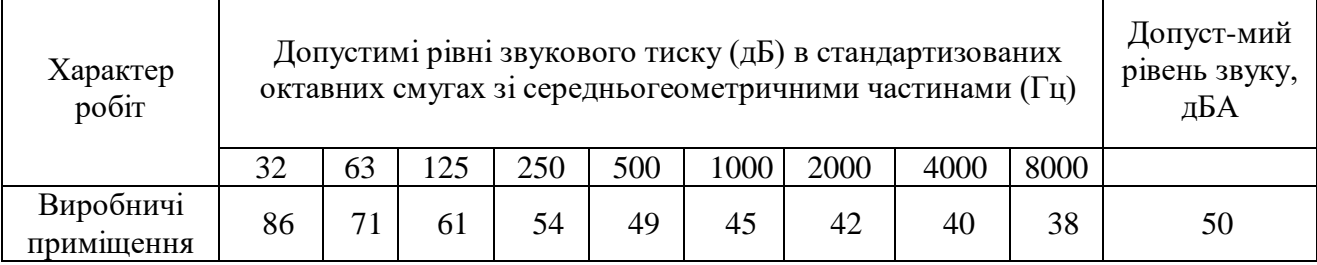

Для забезпечення допустимих параметрів шуму доцільно використовувати комп'ютери з пасивним охолодженням та встановити пластикові вікна, які мають достатню звукоізоляцію.

#### 5.2.5 Виробничі випромінювання

Працюючи за комп'ютером, користувач підпадає під вплив високочастотного електромагнітного поля (ЕМП). Як показують результати вимірювання електромагнітного випромінювання, інтенсивність опромінення ЕМП від комп'ютера підсилюється, коли одночасно оператор ще й розмовляє по мобільному телефону.

Люди, які працюють в ЕМП, що перевищує допустимі норми, швидко втомлюються, скаржаться на головні болі, загальну слабкість, болі в ділянці серця. Вони стають дратівливими, у них збільшується пітливість та порушується нічний сон. Відтак, захист від ЕМВ не лише покращить самопочуття працівників, але і допоможе створити більш сприятливі умови для праці.

Допустимі значення параметрів неіонізуючих електромагнітних випромінювань від монітора комп'ютера представлені в табл. 5.6.

Для зниження дії цих видів випромінювання рекомендується застосовувати монітори із зниженим рівнем випромінювання, встановлювати захисні екрани, а також дотримуватися регламентованих режимів праці та відпочинку.

Таблиця 5.6 – Допустимі значення параметрів неіонізуючих електромагнітних випромінювань

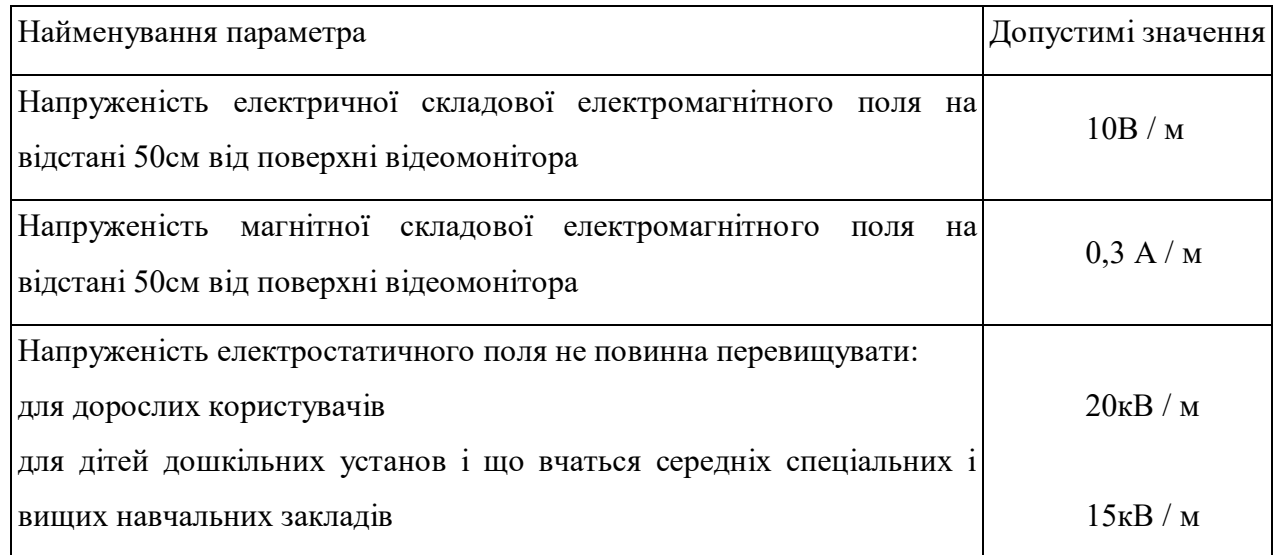

#### 5.3 Пожежна безпека

Забезпечення пожежної безпеки на підприємстві покладається на його керівника (власника). В свою чергу, наказом по підприємству він визначає обов'язки інженерно-технічного персоналу та працівників щодо забезпечення пожежної безпеки на дільницях підприємства. Керівник також призначає відповідальних за пожежну безпеку окремих будівель, споруд, приміщень та експлуатацію технічних засобів протипожежного захисту. Якщо на підприємстві не призначено спеціально уповноваженої особи відповідальної за загальну пожежну безпеку підприємства, то організаційну роботу з підготовки зазначених документів здійснює, як правило, спеціаліст з охорони праці.

Обов'язки щодо забезпечення пожежної безпеки, утримання та експлуатації засобів протипожежного захисту мають бути відображені у відповідних посадових документах (функціональних обов'язках, інструкціях, положеннях тощо).

В приміщенні, де здійснювалася робота використовуються тільки негорючі речовини та матеріали у холодному стані, тому за ступенем вибухопожежної та пожежної небезпеки приміщення відноситься до категорії «Д». Пожежну небезпеку несуть у собі лише кабельні електропроводки до обладнання, що є припустимим для даної категорії приміщень [18].

За вогнестійкістю приміщення відноситься до другої категорії [8]. Робоча зона розробника відноситься до класу вибухонебезпечності В-IIa та пожежонебезпечності П-IIa, оскільки вибухонебезпечна концентрація пилу і волокон може утворюватися лише внаслідок аварії або несправності.

5.3.1 Технічні рішення системи запобігання пожежі

Можливі причини виникнення пожежі у приміщенні, де відбувається проектування резонансної хвилевідно-щілинної антени з синфазним збудженням щілин такі:

– несправна електропроводка (іскріння, перегрів провідників, пересихання електроізоляційних матеріалів);

– використання електропобутових пристроїв (електрочайники, обігрівачі); попадання вологи на працююче електрообладнання;

– залишення без нагляду увімкнутих комп'ютерів, обчислювальної техніки та інших електроприладів.

Для запобігання виникнення пожежі доцільні такі заходи:

– призначення осіб, що відповідальні за пожежну безпеку приміщення;

– щорічне проведення повторних протипожежних інструктажів та занять за програмою пожежно-технічного мінімуму з особами, що відповідальні за пожежну безпеку;

– утримання в справному стані засобів протипожежного захисту;

– своєчасне інформування про несправність пожежної техніки, систем протипожежного захисту, водопостачання тощо.

5.3.2 Технічні рішення системи протипожежного захисту

У приміщені на випадок виникнення пожежі для обмеження її розповсюдження знаходиться переносний вуглекислотний вогнегасник типу ОУ-5, що відповідає нормам. Підходи до засобів первинного пожежегасіння та відключення електросхем устаткування вільні.

У коридорі приміщення розташована схема евакуації людей при пожежі. Шляхи евакуації з відділу відповідають правилам пожежної безпеки. У будинку є два виходи, ширина коридору – 2-3 метри, ширина дверей – 0,8 м., двері відкриваються по ходу руху людей у випадку евакуації.

Інструкції та інші внутрішні документи підприємства з пожежної безпеки слід розробляються на основі діючих правил та інших державних нормативних актів з пожежної безпеки, виходячи зі специфіки пожежної небезпеки будівель, споруд, технологічних процесів, технологічного та виробничого обладнання.

В цілому приміщення по категорії вибухо- і пожежонебезпечності та ступеню вогнестійкості відповідає нормам.

#### **ВИСНОВКИ**

Перехід на сучасну цифрову мережу широкосмугового доступу, високі вимоги, які пред'являються до її характеристик, – все це принципово змінює характер проектування, будівництва й експлуатації цифрових пристроїв, підвищує вимоги до ефективності їх функціонування.

Задачею бакалаврської дипломної роботи є розробка пристрою передачі даних по бездротовим широкосмуговим мережам блоку, що призначений для реалізації зв'язку між джерелом та приймачем цифрової інформації.

У роботі було розглянуто питання вибору структурної схеми радіопередавального блоку обладнання передачі даних по бездротових широкосмугових мережах; розроблення схеми електричної принципової, вибір компонентів схеми.

Схемні рішення забезпечують проведення експериментальних досліджень основних показників пристрою передачі даних по бездротовим широкосмуговим мережам в цілому і окремих його каскадів на основі яких можливо виконати вдосконалення та новітні розробки проекту.

Проведено моделювання блоку кодування відповідно схемі, експериментальні дослідження проводились за допомогою фізичної та математичної моделей реалізовані відповідно розробці.

Також у бакалаврській дипломній роботі проведено розрахунки розділу безпеки життєдіяльності.

#### **СПИСОК ВИКОРИСТАНИХ ДЖЕРЕЛ**

1. Мережі та обладнання широкосмугового доступу за технологіями xDSL: [Навч. посібник] / В.О. Балашов, П.П. Воробієнко, А.Г. Лашко, Л.М. Ляховецький. − Одеса: Вид. центр ОНАЗ ім. О.С. Попова, 2010. − 208 с.

2. Системи передавання широкосмуговими сигналами: [навч. посібник] / В. О. Балашов, П. П. Воробієнко, Л. М. Ляховецький, В. В. Педяш. − Одеса: Вид. центр ОНАЗ ім. О.С. Попова, 2012. − 336 с.

3. Приймання та оброблення сигналів : навчальний посібник / О. М. Шинкарук, В. І. Правда, Ю. М. Бойко. – Хмельницький : ХНУ, 2013. – 365 с.

4. Гайдук О. В. та ін. Радіотелекомунікаційні технології: Радіопередавальні та радіоприймальні пристрої. - Ніжин: ТОВ "Видавництво "Аспект-Поліграф", 2007. - 320 с..

5. Телекомунікаційні системи передачі : підручник / В. М. Кичак, О. М. Шинкарук, Г. Г. Бортник, І. І. Чесановський, О. В. Стальченко. – Хмельницький : Видавництво НАДПСУ, 2016. – 424 с.

6. Ткачук, В. М. Радіопередавальні пристрої : навчальний посібник / В. М. Ткачук, С. М. Цирульник, Т. А. Петренко. – Вінниця : Т. П. Барановська, 2015. – 188 с.

7. Осадчук В.С., Осадчук О.В. Волоконно-оптичні системи передачі. Навчальний посібник ― Вінниця: ВНТУ, 2005. ― 225 с.

8. Василишин В.І., Женжера С.В., Чечуй О.В., Глушко А.П. Основи теорії надійності та експлуатації радіоелектронних систем. Харків: ХНУПС, 2018, 268 с.

9. Сайко В.Г., Казіміренко В.Я., Літвінов Ю.М. Мережі бездротового широкосмугового доступу. Навчальний посібник. К.: ДУТ, 2015. 196 с.

10.Недашківський О.Л., Жураковський Б.Ю., СІ Тарбаєв С.І. Технологія PLC та її перспективи на ринку широкосмугового абонентського доступу. [Навчальний посібник]. - К.: ДУТ, 2014. - 118.с.

11.ДСТУ OHSAS 18002:2015. Системи управління гігієною та безпекою праці. Основні принципи виконання вимог OHSAS 18001:2007 (OHSAS 18002:2008, IDT). К. : ГП «УкрНИУЦ», 2016. 21 с

12.НПАОП 0.00-7.15-18 Вимоги щодо безпеки та захисту здоров'я праців ників під час роботи з екранними пристроями. URL: http://sop.zp.ua/norm\_npaop  $-0 - 00 - 7 - 15 - 18 - 01$  ua.php.

13.Правила улаштування електроустановок - [Електронний ресурс] - Режим доступу:<http://www.energiy.com.ua/PUE.html>

14.ДСН 3.3.6.042-99 Санітарні норми мікроклімату виробничих приміщень. - [Електронний ресурс] - Режим доступу:<http://mozdocs.kiev.ua/view.php?id=1972>

15.Гігієнічна класифікація праці (за показниками шкідливості і небезпеки факторів виробничого середовища від 12.08.1986 № 4137-86. - [Електронний ресурс] - Режим доступу:<http://zakon4.rada.gov.ua/laws/show/v4137400-86>

16.ДБН В.2.5-28-2018 Природне і штучне освітлення - [Електронний ресурс] - Режим доступу:<http://document.ua/prirodne-i-shtuchne-osvitlennja-nor8425.html>

17.ДСН 3.3.6.037-99 Санітарні норми виробничого шуму, ультразвуку та інфразвуку. - [Електронний ресурс] - Режим доступу: [http://document.ua/sanitarni-normi-virobnichogo-shumu-ultrazvuku-ta-infrazvuku](http://document.ua/sanitarni-normi-virobnichogo-shumu-ultrazvuku-ta-infrazvuku-nor4878.html)[nor4878.html](http://document.ua/sanitarni-normi-virobnichogo-shumu-ultrazvuku-ta-infrazvuku-nor4878.html)

18.ДБН В.1.1-7:2016 Пожежна безпека об`єктів будівництва. Загальні ви моги. URL: http://www.poliplast.ua/doc/dbn \_v.1.1-7-2002.pdf.

Додаток А (обов`язковий)

## **ПРОТОКОЛ ПЕРЕВІРКИ НАВЧАЛЬНОЇ (БАКАЛАВРСЬКОЇ) ДИПЛОМНОЇ РОБОТИ**

#### **РАДІОПЕРЕДАВАЛЬНИЙ БЛОК ОБЛАДНАННЯ ПЕРЕДАЧІ ДАНИХ ПО БЕЗДРОТОВИХ ШИРОКОСМУГОВИХ МЕРЕЖАХ**

#### ПРОТОКОЛ ПЕРЕВІРКИ КВАЛІФІКАЦІЙНОЇ РОБОТИ НА НАЯВНІСТЬ ТЕКСТОВИХ ЗАПОЗИЧЕНЬ

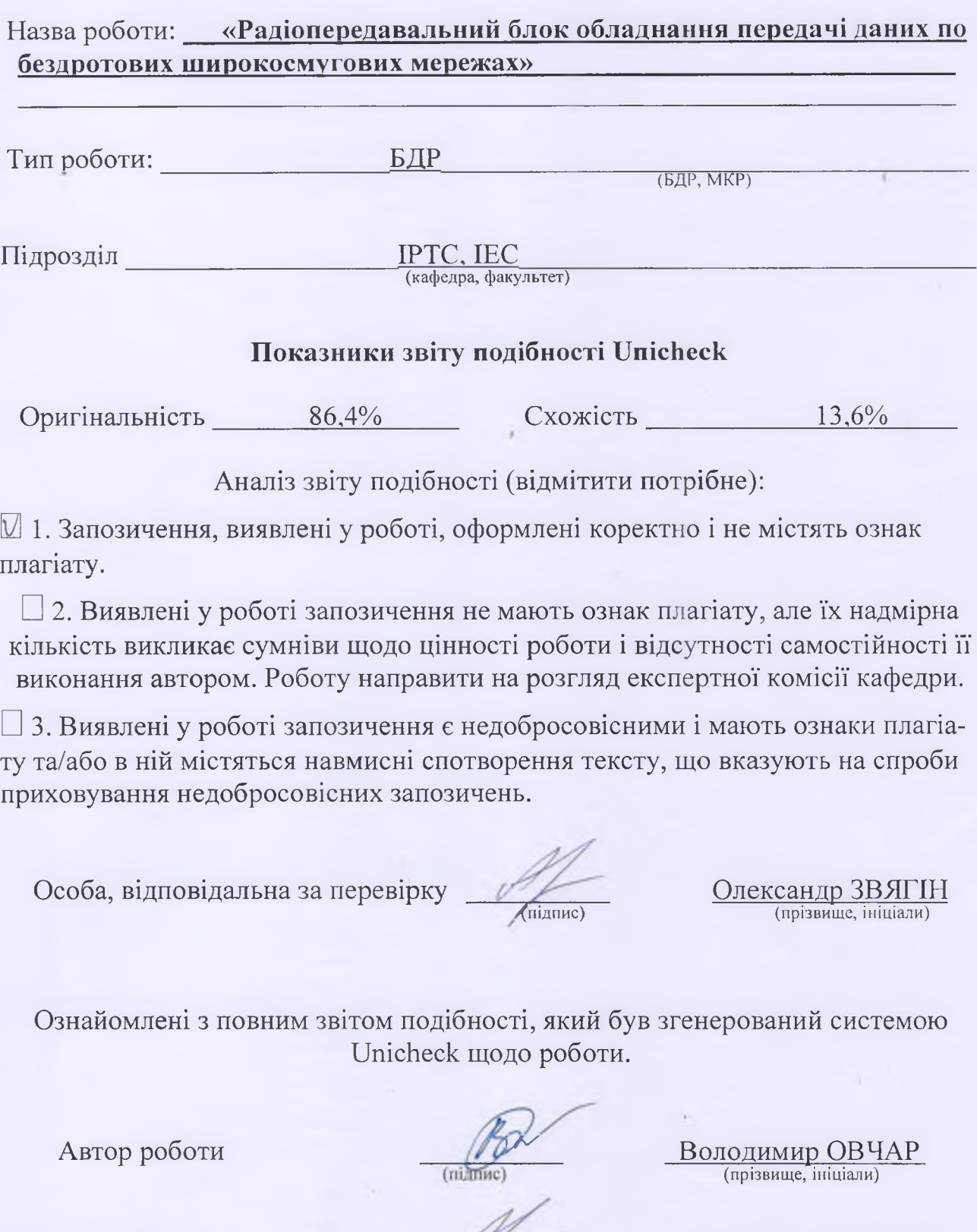

Керівник роботи • Олександр ЗВЯГІН **/ (підпис)** (прізвище, ініціали)

Додаток Б (обов'язковий)

### **ІЛЮ СТРАТИВНИЙ МАТЕРІАЛ**

## **РАДІОПЕРЕДАВАЛЬНИЙ БЛОК ОБЛАДНАННЯ ПЕРЕДАЧІ ДАНИХ ПО БЕЗДРОТОВИХ Ш ИРОКОСМУГОВИХ МЕРЕЖАХ**

Виконав: студент (2) 4-го курсу, групи ТКР-21мс спеціальності 172 -«Телекомунікації та радіотехніка» **( шифр і назва напряму підготовки, спеціальності)** Овчар В.О . **(прізвище та ініціали)** Керівник: доцент каф. ІРТС Звягін О. С. **(прізвище та ініціали)**  $\sqrt{5}$   $06^{\circ}$  2023 p.

Вінниця ВНТУ - 2023 рік

<sup>t</sup>

# Приклад бездротової мережі Wimax (IEEE 802.16)

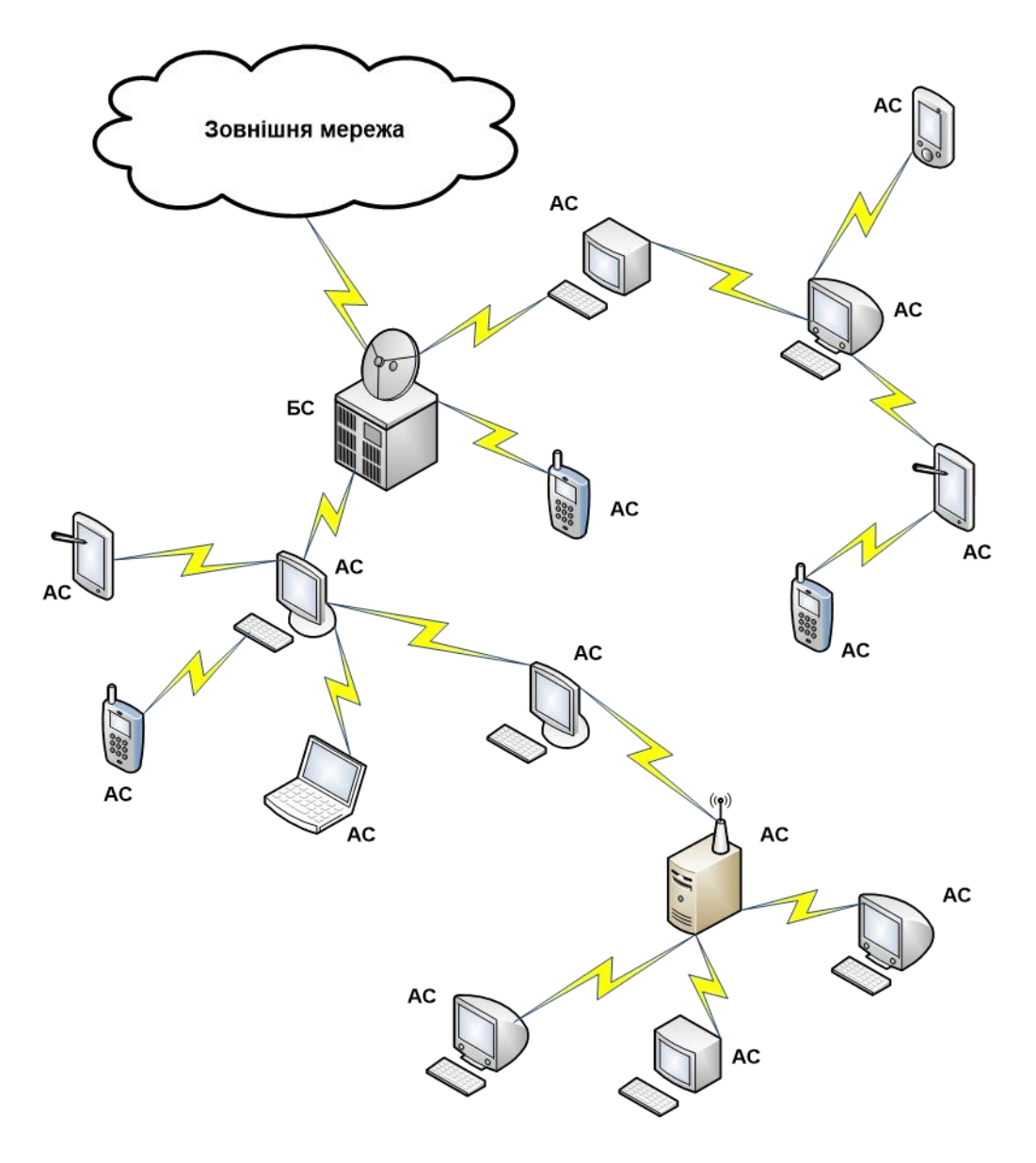

# Структурна схема пристрою

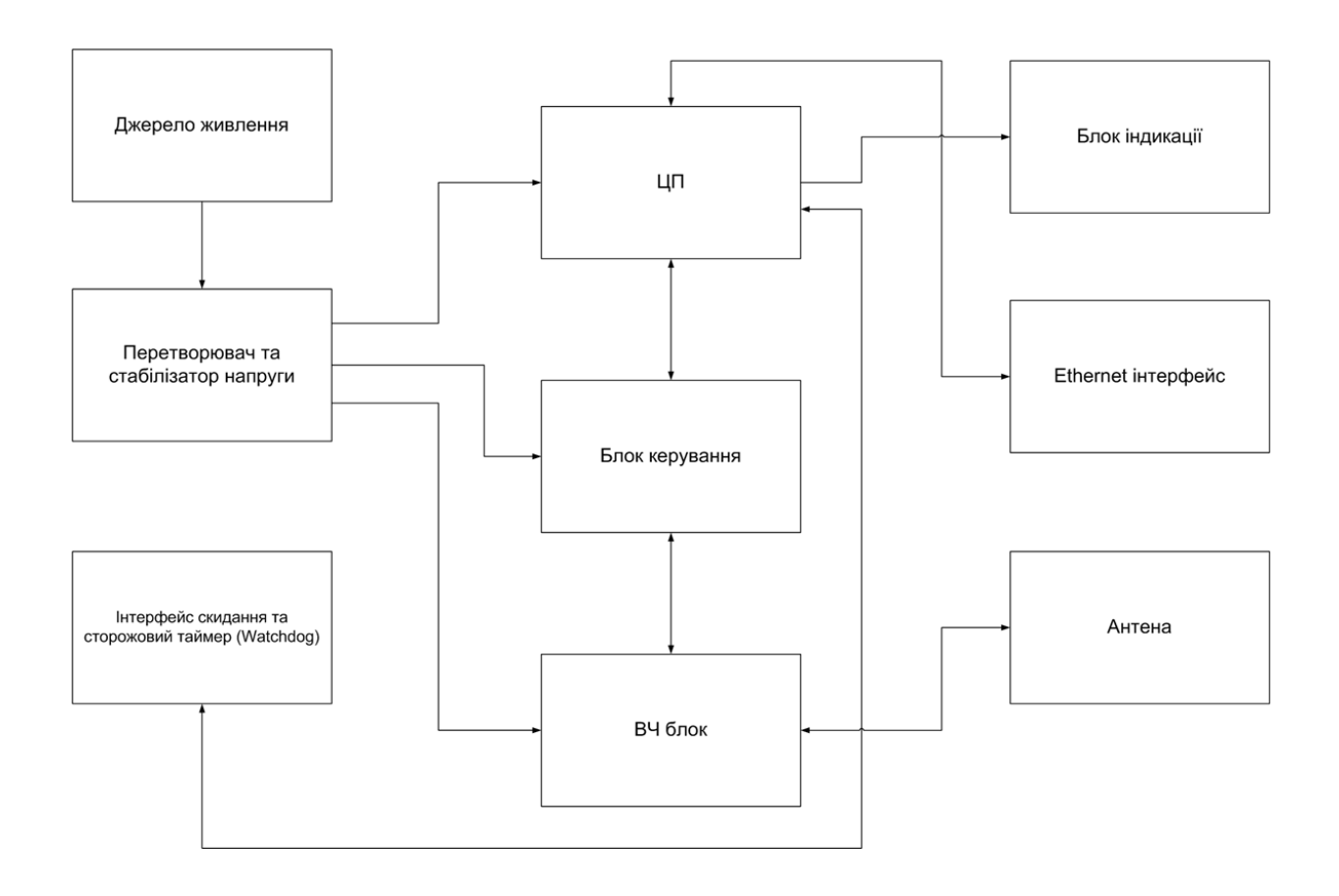

# Схема електрична принципова (Базовий блок)

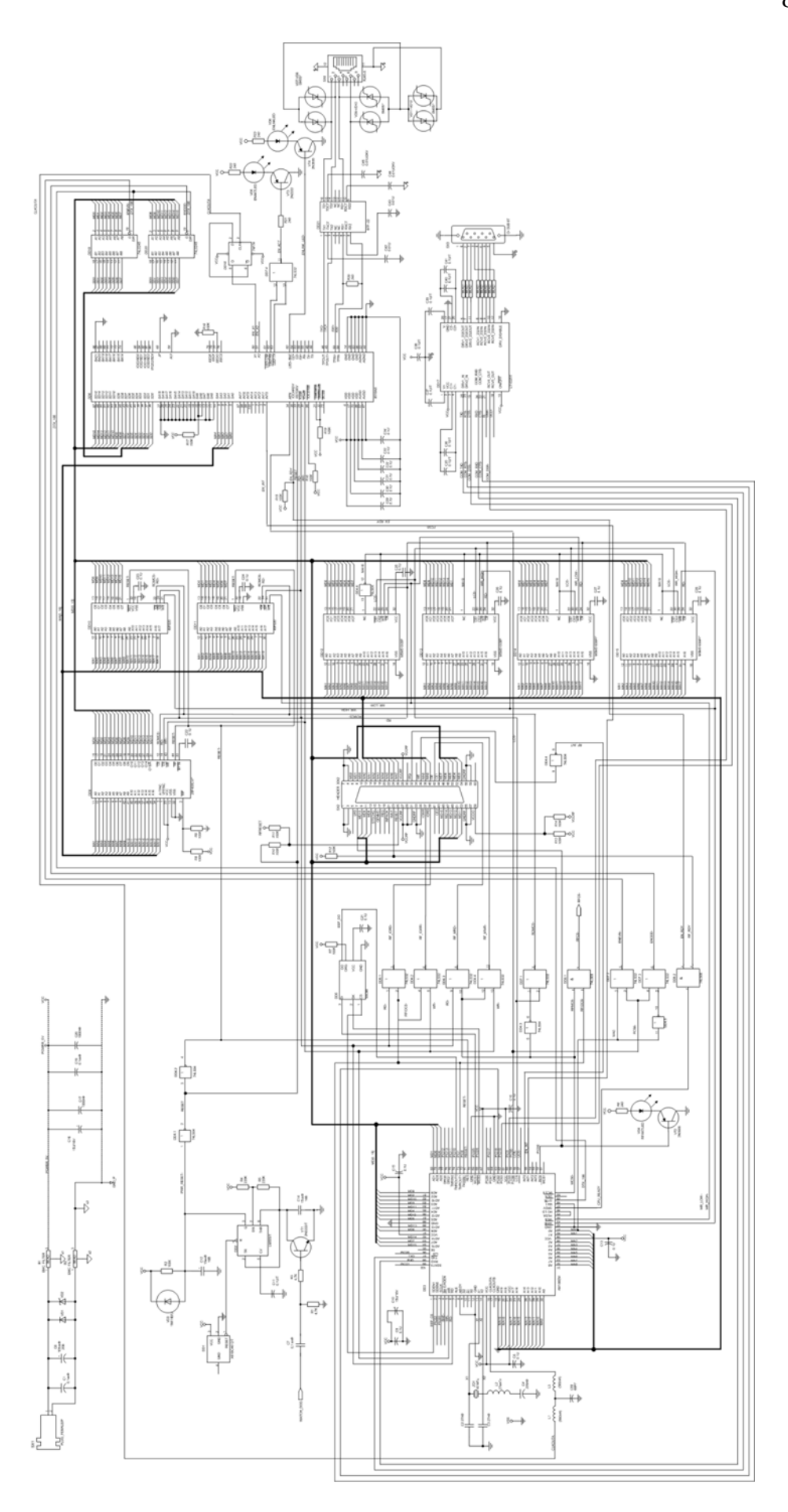

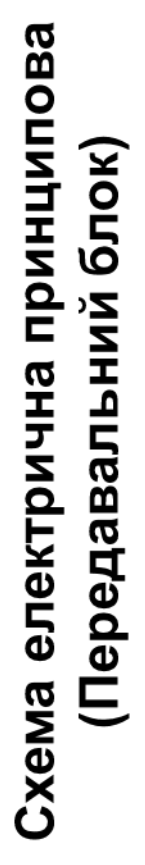

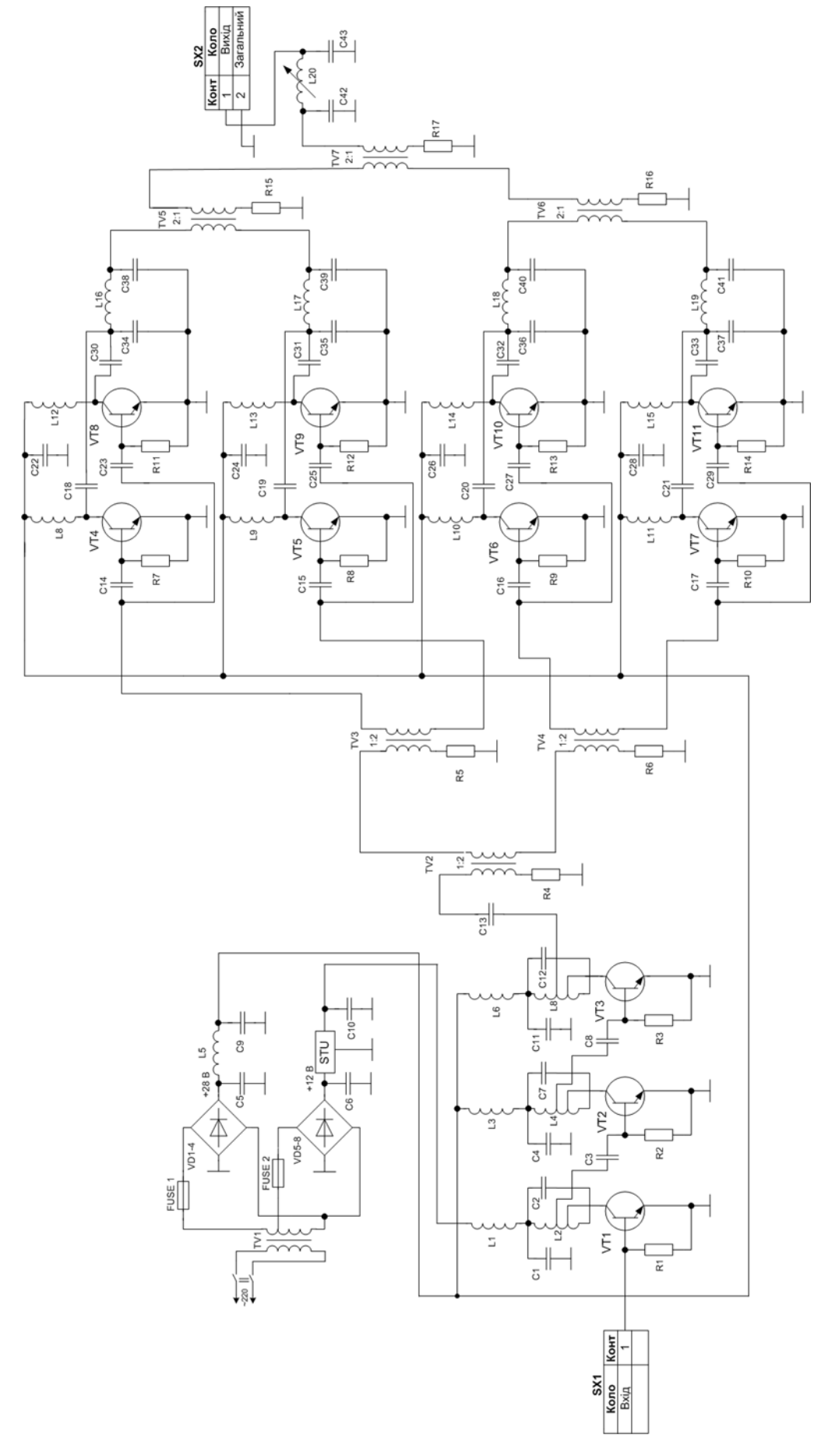

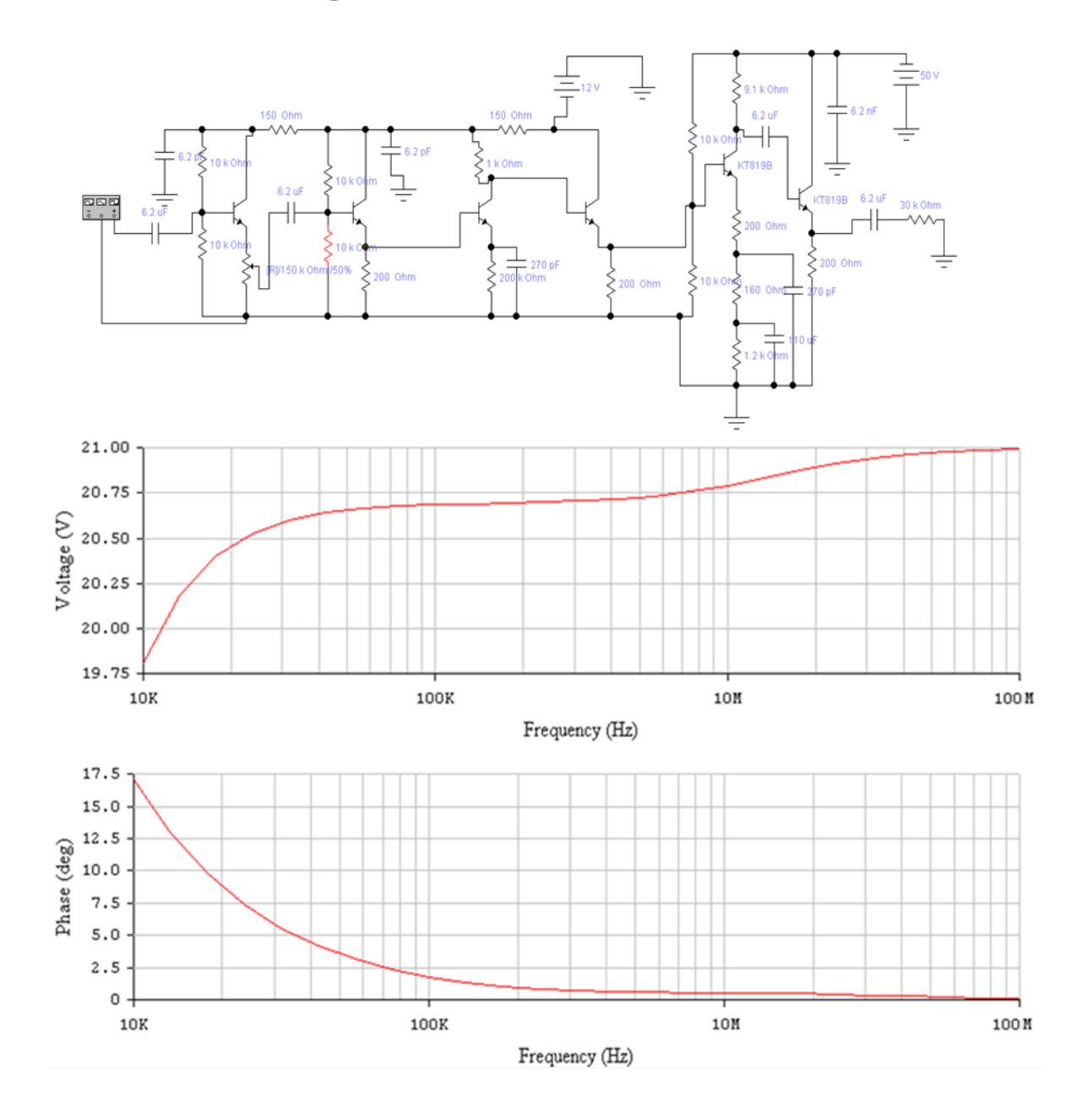

# Результати моделювання